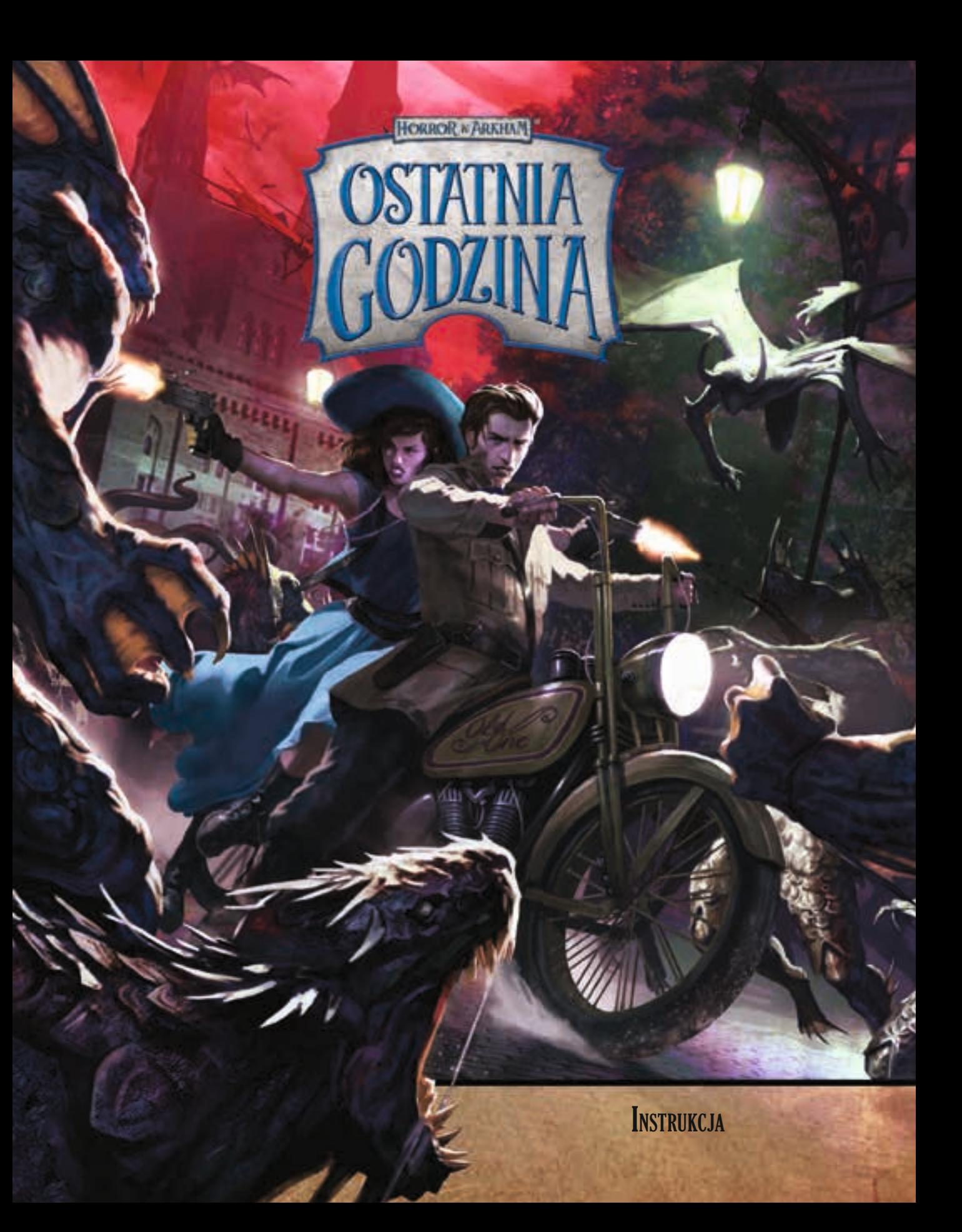

*Ostatnie silne kopnięcie sprawia, że noga Lily przechodzi przez ciężkie dębowe drzwi gabinetu, a w powietrze wzbija się tuman kurzu i drzazg.*

*– Do trzech razy sztuka – szepcze z uśmiechem McGlen, wchodząc za nią do środka. Jego skórzane buty zostawiają ślady na popiele, gdy krąży po pokoju. Stare księgi, które wcześniej spoczywały na półkach, leżą teraz przy wierzchołkach siedmioramiennej gwiazdy wyrytej w podłodze.*

*Dostrzegając to, Lily zaciska pięści i mówi:* 

*– Spóźniliśmy się.*

*Opalizujący blask pada na ściany gabinetu, gdy na nocnym niebie otwiera się portal, przez który wprost na chodnik wydostają się okropne, pokryte śluzem stworzenia.*

*– Co teraz? – Lily spogląda ponownie na rytualny symbol na ziemi.* 

*– Cóż, to chyba oczywiste. Musimy cofnąć działanie rytuału, który właśnie odprawiono.*

# **Wprowadzenie**

*Horror w Arkham: Ostatnia godzina* to kooperacyjna gra planszowa, w której 1 do 4 badaczy stawia czoła hordzie potworów, próbując odwrócić straszliwy rytuał przywołujący Przedwiecznego. Aby tego dokonać, muszą znaleźć odpowiednie składniki do rytuału, analizując wskazówki pozostawione przez nikczemne hordy kultystów.

*Ostatnia godzina* jest grą w pełni kooperacyjną. Oznacza to, że gracze współpracują jako drużyna, aby razem zwyciężyć albo ponieść porażkę.

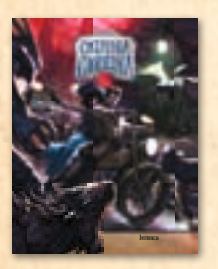

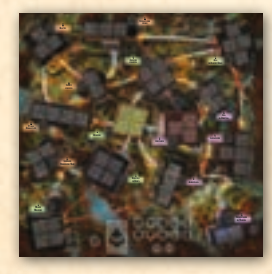

# **Elementy**

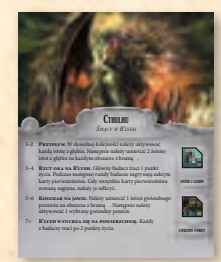

*3 arkusze Przedwiecznych*

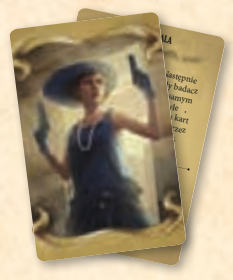

*instrukcja plansza 60 kart akcji (po 10 dla każdego z badaczy)*

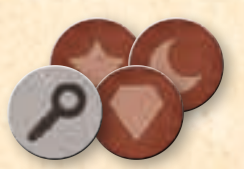

*13 żetonów wskazówek*

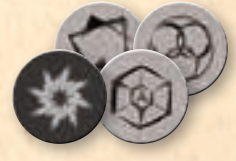

*12 żetonów bram*

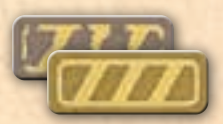

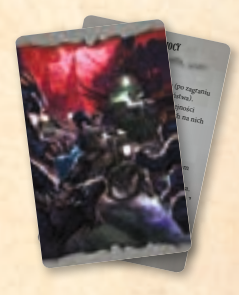

*4 karty pomocy*

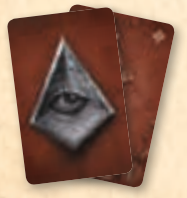

*30 kart pierwszeństwa* 

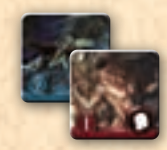

*40 żetonów potworów podstawowych*

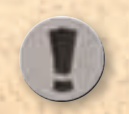

*żeton miejsca rytuału*

Jeśli masz rozpatrzyć dolny efekt karty akcji, odrzuć tę kartę przedmiotu, aby nie rozpatrywać żadnego efektu. t'tka HaLOt

*9 kart przedmiotów*

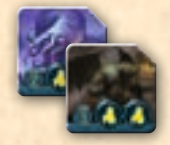

*15 żetonów potworów unikatowych*

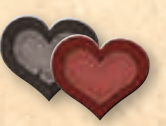

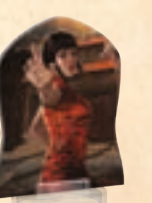

*6 znaczników badaczy i 6 plastikowych podstawek*

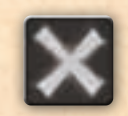

*18 znaczników uszkodzeń*

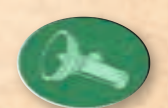

*12 żetonów życia 8 żetonów barier znacznik głównego badacza*

# Podstawowe pojęcia

Zbiór podstawowych pojęć, które każdy z graczy powinien sobie przyswoić, aby lepiej zrozumieć zasady gry.

## Plansza

Plansza przedstawia kampus Uniwersytetu Miskatonic w Arkham i jest podzielona na 15 **obszarów**, które różnią się numerem i nazwą. Na każdym obszarze znajdują się **pola potworów**. Ponadto każdy obszar należy do 1 ze stref, którą można rozpoznać po kolorze tła.

*nazwa i numer obszaru oraz kolor strefy pole potwora*

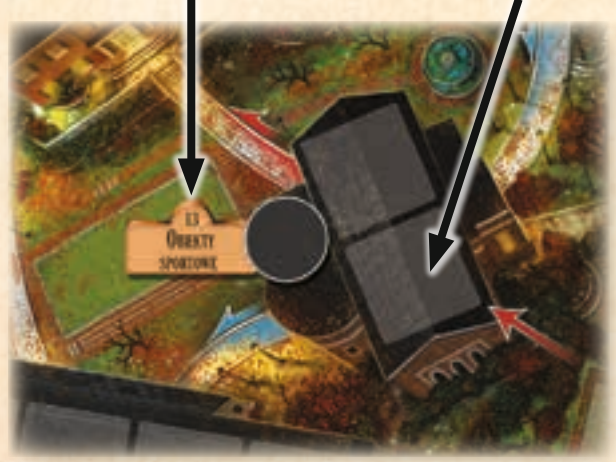

*Obszar numer 13 to obiekty sportowe, które znajdują się w pomarańczowej strefie. Na tym obszarze są 2 pola potworów.*

Obszary są połączone **ścieżkami** – przedstawiono je za pomocą szarych brukowanych przejść. Jeśli 2 obszary są połączone ze sobą ścieżką, to ze sobą sąsiadują. Oznacza to, że badacze mogą poruszać się między nimi. Od obszarów wychodzą także czerwone i niebieskie strzałki, które mają znaczenie podczas ruchu potworów, co zostało opisane w dalszej części instrukcji.

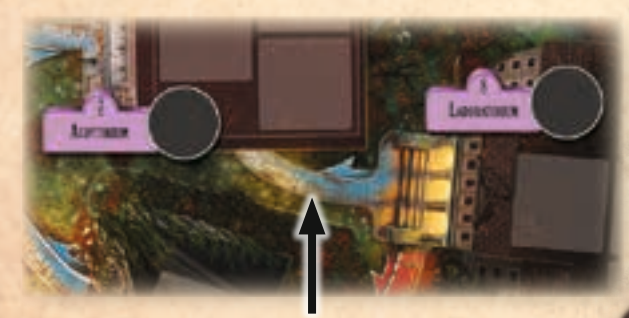

*Audytorium i laboratorium sąsiadują ze sobą, ponieważ są połączone ścieżką.*

## Miejsce rytuału

Podczas przygotowania do gry 1 z obszarów zostaje oznaczony żetonem **miejsca rytuału**. Jest to miejsce rytuału, które odgrywa istot-

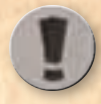

ną rolę w grze – jeśli badacze go nie ochronią, ryzykują przegraniem rozgrywki.

## Obszary z bramą

Podczas przygotowania do gry 3 obszary zostają oznaczone żetonami bram i stają się **obszarami <sup>z</sup> bramą**. W trakcie rozgrywki większość potworów pojawia się na planszy na obszarach z bramami.

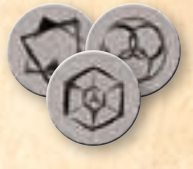

## Potwory podstawowe i potwory unikatowe

W trakcie rozgrywki na planszy pojawiają się potwory oznaczane żetonami potworów. Potwory podstawowe to kwadratowe żetony z białymi symbolami, natomiast potwory unikatowe to kwadratowe żetony ze ściętym rogiem i żółtymi symbolami.

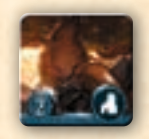

*żeton potwora podstawowego*

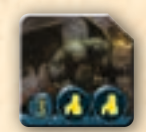

*żeton potwora unikatowego*

# Przygotowanie do gry

Rozgrywkę w *Horror w Arkham: Ostatnia godzina* należy przygotować według następujących kroków. W przypadku gry 1-osobowej przygotowanie wymaga przeprowadzenia kilku dodatkowych kroków (zob. str. 14).

- 1. **Umieszczenie planszy.** Planszę należy położyć na środku stołu.
- 2. **Wybranie badaczy.** Każdy z graczy wybiera znacznik badacza i bierze wszystkie przypisane mu karty akcji. Następnie tasuje je, tworzy z nich talię i umieszcza ją przed sobą. Gracze wybierają głównego badacza, który umieszcza znacznik głównego badacza obok swojej talii.
- 3. **Utworzenie puli potworów.** Wszystkie żetony potworów podstawowych należy umieścić w pojemniku (np. w pudełku) i dokładnie wymieszać – to **pula potworów**.
- 4. **Wybranie Przedwiecznego.** Należy wybrać 1 z Przedwiecznych i umieścić jego arkusz obok planszy stroną z opisem przygotowania do góry. Początkującym graczom zalecamy wybrać arkusz Cthulhu.
- 5. **Przygotowanie Przedwiecznego.** Należy wziąć wszystkie żetony potworów unikatowych, które są wymienione w przygotowaniu Przedwiecznego. Następnie należy wybrać poziom trudności i przeprowadzić wszystkie kroki przygotowania tego poziomu. Początkujący gracze powinni wybrać łatwy poziom.

Różne typy żetonów umieszcza się według wskazówek w opisie przygotowanie Przedwiecznego. Żeton miejsca rytuału i żetony bram należy umieścić na okrągłych polach obok nazwy obszaru. Żetony potworów należy umieścić na pustych polach potworów. Jeśli w przygotowaniu nie podano konkretnego potwora, należy losowo dobrać 1 żeton z puli potworów.

Po wykonaniu wszystkich kroków przygotowania Przedwiecznego arkusz należy odwrócić na drugą stronę.

6. **Rozmieszczenie badaczy.** Każdy z badaczy umieszcza swój znacznik w miejscu rytuału. Znaczniki badaczy należy umieścić obok nazwy obszaru – nie zajmują pól potworów.

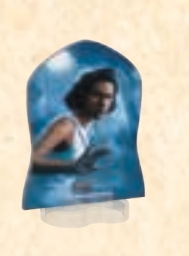

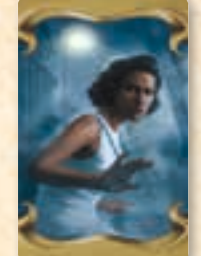

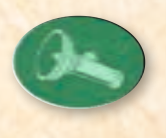

*znacznik badaczki Rity, jej talia kart akcji i znacznik głównego badacza*

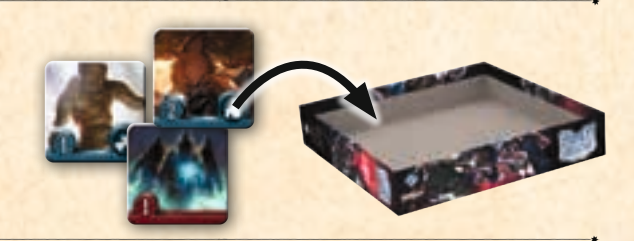

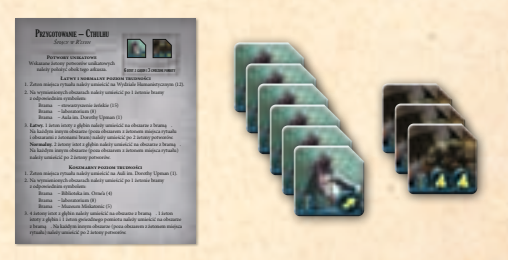

*arkusz Przedwiecznego Cthulhu na stronie z przygotowaniem, żetony potworów unikatowych: istot z głębin i gwiezdnych pomiotów*

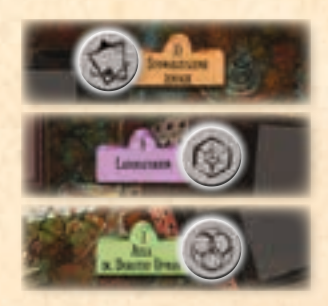

*żetony bram na wyznaczonych obszarach*

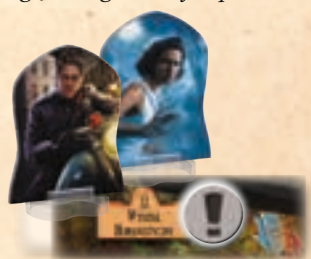

*żeton miejsca rytuału i znaczniki badaczy w miejscu rytuału*

*2 losowo wybrane potwory na audytorium*

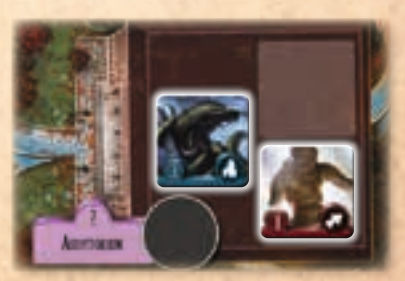

7. **Przygotowanie stosu żetonów bram.** 9 żetonów bram należy odwrócić rewersami do góry i wymieszać. Następnie 1 z żetonów odkłada się do pudełka bez sprawdzania go, a z pozostałych żetonów należy stworzyć zakryty stos i umieścić go na okrągłym polu w dolnej części planszy (na polu znajduje się ten sam symbol co na rewersie żetonów).

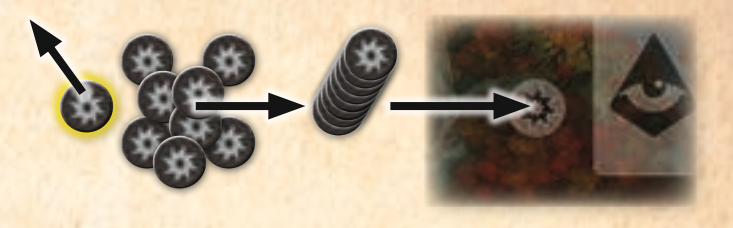

8. **Przygotowanie żetonów wskazówek.** 10 czerwonych żetonów wskazówek należy odwrócić rewersami do góry i wymieszać. 2 losowe zakryte żetony należy umieścić na okrągłych polach w dolnej części planszy – po 1 żetonie na każdym polu (na tych polach nie ma żadnych symbolów).

Następnie 3 żetony wskazówek z symbolem klucza należy odwrócić rewersami do góry i wymieszać je z pozostałymi 8 zakrytymi żetonami wskazówek. Należy umieścić po 1 zakrytym żetonie wskazówki na każdym obszarze, na którym nie ma żetonu bramy albo żetonu miejsca rytuału.

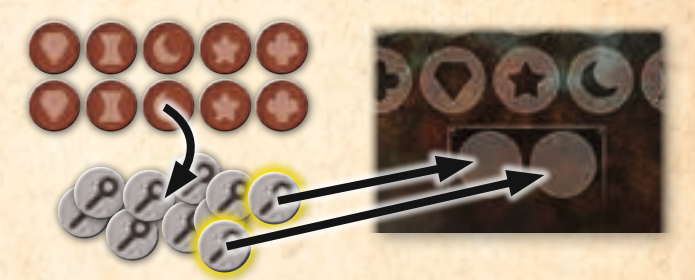

*Zakryj 10 czerwonych żetonów wskazówek i je wymieszaj. 2 z nich połóż zakryte na pustych okrągłych polach w dolnej części planszy.*

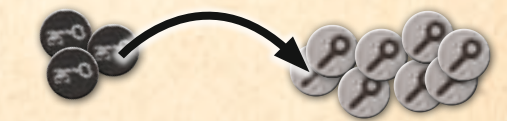

*Zakryj 3 żetony wskazówek z symbolem klucza i dołóż je do pozostałych zakrytych żetonów wskazówek.*

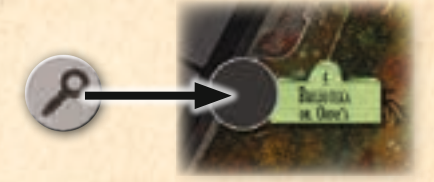

*Umieść po 1 zakrytym żetonie wskazówki na każdym obszarze, na którym nie ma żetonu bramy albo żetonu miejsca rytuału.*

- 9. **Rozdanie kart pierwszeństwa.** Talię kart pierwszeństwa należy potasować i rozdać każdemu graczowi po 4 karty (gracze mogą widzieć tylko swoje karty). Następnie talię kart pierwszeństwa należy położyć obok planszy.
- 10. **Rozdanie żetonów życia.** Każdy z graczy umieszcza żetony życia (czerwoną stroną do góry) obok swojej talii kart akcji. Liczba żetonów zależy od liczby graczy.
	- **4 badaczy**  po 3 żetony życia.
	- **3 badaczy**  po 4 żetony życia.
	- **2 badaczy**  po 5 żetonów życia.
- 11. **Stworzenie puli ogólnej.** Talię kart przedmiotów należy potasować i umieścić zakrytą obok planszy wraz ze znacznikami uszkodzeń i żetonami barier.

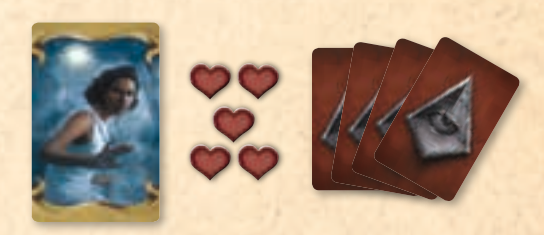

*Rita otrzymuje 4 karty pierwszeństwa i 5 żetonów życia w rozgrywce 2-osobowej.*

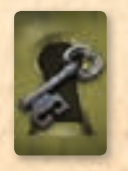

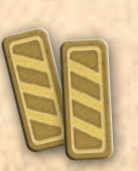

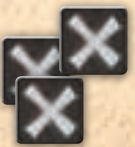

*pula ogólna*

# Rozgrywka

Rozgrywka w *Horror w Arkham: Ostatnią godzinę* trwa serię rund. Każda runda składa się z 2 faz. Pierwsza połowa rundy to faza akcji, podczas której badacze poruszają się po planszy, atakują potwory i analizują wskazówki. Potwory również reagują w tej fazie.

Druga połowa rundy to faza Przedwiecznego, podczas której Przedwieczny dokonuje plugawych czynów, a na planszy pojawiają się nowe potwory.

Badacze mają 8 rund, aby odwrócić efekty rytuału przywołania i uratować kampus (i całą planetę) przed Przedwiecznym i jego hordami. Jeśli badaczom nie uda się odwrócić rytuału, przegrywają. Przegrywają również wtedy, gdy któryś z badaczy straci wszystkie punkty życia albo gdy miejsce rytuału zostanie zapełnione potworami. Szczegółowe zasady zwycięstwa i przegranej znajdują się na str. 9.

## Faza akcji

Podczas tej fazy badacze zagrywają i rozpatrują efekty łącznie **4 kart akcji**. Karty określają, jakie akcje badacze i potwory wykonują w danej rundzie.

Każda karta akcji jest podzielona na 2 części. Górny efekt karty jest zawsze pozytywny – najczęściej dzięki niemu badacze mogą walczyć z potworami lub chronić niektóre obszary na planszy. Dolny efekt karty zazwyczaj pozwala badaczowi przeszukać obszar i zdobyć informacje potrzebne do zwycięstwa. Dzięki temu efektowi potwory mogą siać zniszczenie na planszy.

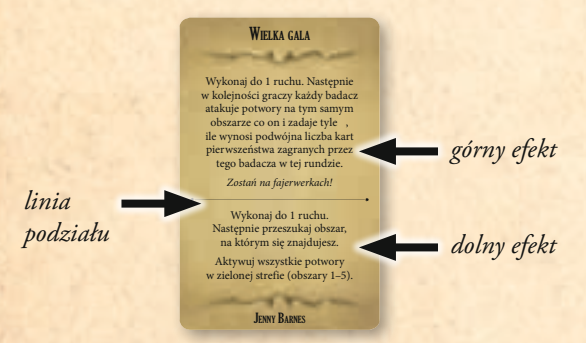

Z 4 kart akcji, które badacze zagrywają w każdej rundzie, rozpatruje się górne efekty z 2 kart i dolne efekty z pozostałych 2. Aby zagrać i rozpatrzyć efekty kart akcji, badacze przeprowadzają 2 kroki.

#### 1. Zagrywanie kart pierwszeństwa

Zaczynając od **głównego badacza** (gracza ze znacznikiem głównego badacza) i dalej zgodnie z kierunkiem ruchu wskazówek zegara, badacze rozgrywają swoje tury do momentu, aż rozegrane zostaną łącznie **4 tury**.

Podczas swojej tury badacz dobiera wierzchnią kartę ze swojej talii kart akcji, dyskretnie zapoznaje się z jej treścią i umieszcza ją zakrytą przed sobą. Następnie zagrywa 1 kartę pierwszeństwa z ręki, umieszczając ją **awersem do góry** na tej karcie akcji.

Na koniec dobiera 1 kartę pierwszeństwa z wierzchu talii kart pierwszeństwa, aby mieć na ręce 4 karty. Jeśli talia kart pierwszeństwa jest pusta, należy potasować wszystkie odrzucone karty pierwszeństwa i stworzyć z nich nową talię.

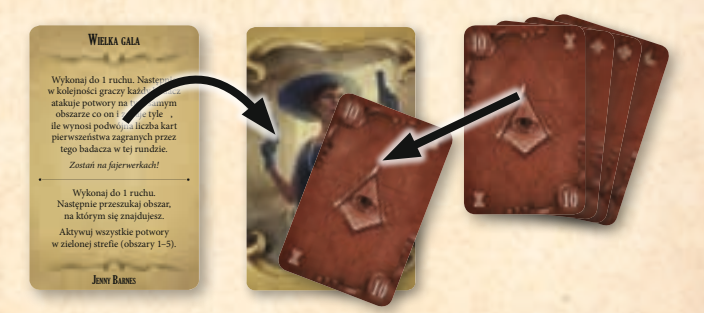

*W odpowiedniej kolejności każdy badacz umieszcza przed sobą swoją zakrytą kartę akcji i zagrywa odkrytą kartę pierwszeństwa na wierzch tej karty akcji.*

Karty pierwszeństwa są oznaczone numerami od 1 do 30. Podczas kolejnego kroku te numery zdecydują, czy badacz rozpatrzy górny czy dolny efekt swojej karty akcji – **im niższa cyfra, tym bardziej prawdopodobne, że rozpatrzony zostanie górny efekt karty**.

Na kartach pierwszeństwa mogą również występować symbole **OMENÓW** ( $\triangle$ ), które będą miały negatywny wpływ na badaczy podczas fazy Przedwiecznego.

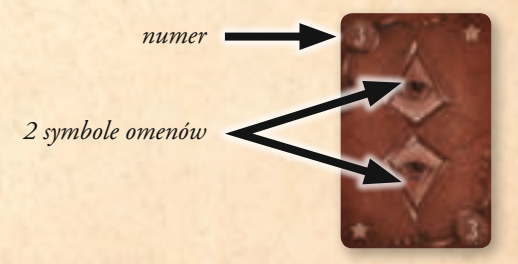

Podczas kroku zagrywania kart pierwszeństwa badacze **nie mogą rozmawiać o strategii i dzielić się żadnymi informacjami** – zagrywane przez nich odkryte karty pierwszeństwa są jedyną formą komunikacji. W związku z tym badacz rozgrywający 4. turę ma najwięcej informacji, z których może skorzystać podczas wybierania swojej karty pierwszeństwa.

#### 2. Rozpatrywanie kart akcji

Badacze w określonej kolejności odkrywają i rozpatrują akcje ze swoich kart. Karty akcji odkrywa się i rozpatruje w kolejności rosnącej na podstawie zagranych na nich kart pierwszeństwa. Karta akcji, na której znajduje się karta pierwszeństwa z najniższym numerem, jest rozpatrywana jako pierwsza. Karta akcji, na której znajduje się karta pierwszeństwa z najwyższym numerem – jako ostatnia.

Badacze, którzy odkryli **pierwsze 2 karty akcji**, rozpatrują **górny efekt** kart. Natomiast badacze, którzy odkryli **2 ostatnie karty akcji**, rozpatrują **dolny efekt** kart. Szczegółowe zasady działania każdego z efektów znajdują się w sekcji "Efekty kart akcji" na str. 10.

Gdy badacz rozpatrzy efekt karty akcji, odrzuca ją awersem do góry na swój stos kart odrzuconych (jeśli odrzuci ostatnią kartę, tasuje stos i tworzy z niego nową talię).

## Przykład. Faza akcji

- 1. Martyna, Ola i Rafał grają w rozgrywkę 3-osobową. Martyna jest głównym badaczem, więc rozpoczyna grę. Spogląda na wierzchnią kartę ze swojej talii kart akcji i umieszcza ją zakrytą przed sobą. Następnie zagrywa z ręki kartę pierwszeństwa z numerem 8, umieszczając ją odkrytą na tej karcie akcji, i dobiera nową kartę pierwszeństwa.
- 2. Zgodnie z kierunkiem ruchu wskazówek zegara Rafał jest następny w kolejności. Umieszcza odkrytą kartę pierwszeństwa z numerem 14 na swojej karcie akcji i dobiera nową kartę pierwszeństwa.
- 3. Pora na turę Oli. Chce sobie zagwarantować, że rozpatrzy górny efekt swojej karty akcji, dlatego zagrywa kartę pierwszeństwa z numerem 7, która aktualnie jest najniższą zagraną kartą, i dobiera nową kartę pierwszeństwa.
- 4. Ponieważ jest to rozgrywka 3-osobowa, Martyna, będąc następnym graczem, zagrywa czwartą kartę pierwszeństwa. Patrzy na kolejną kartę akcji, umieszcza ją zakrytą i kładzie na niej kartę pierwszeństwa z numerem 28. Następnie dobiera kolejną kartę pierwszeństwa.
- 5. Teraz gracze rozpatrują karty akcji od najniższej do najwyższej liczby pierwszeństwa. Najpierw rozpatrują 2 górne efekty. Ola zagrała kartę pierwszeństwa z najniższym numerem (7), więc odkrywa swoją kartę akcji jako pierwsza i rozpatruje górny efekt. Następna w kolejności jest Martyna, która zagrała kartę pierwszeństwa z numerem 8. Odkrywa swoją kartę akcji i rozpatruje górny efekt.
- 6. W przypadku ostatnich 2 kart akcji rozpatruje się dolny efekt. Rafał odkrywa swoją kartę akcji, na którą zagrał kartę pierwszeństwa z numerem 14, i rozpatruje dolny efekt. Na koniec Martyna robi to samo ze swoją kartą akcji, na którą zagrała kartę pierwszeństwa z numerem 28.

Żaden z badaczy **nie odrzuca** zagranej karty pierwszeństwa. Po rozpatrzeniu wszystkich 4 kart akcji badacze przechodzą do fazy Przedwiecznego.

Podczas kroku rozpatrywania kart akcji badacz **nie może** konsultować strategii, zanim nie odkryje swojej karty akcji. Jeśli w rozgrywce uczestniczy mniej niż 4 badaczy, badacz, który zagrywa więcej niż 1 kartę akcji, może brać udział w dyskusji na temat strategii już po odkryciu swojej pierwszej karty.

#### Równoczesny wybór kart

Gdy badacze zrozumieją strukturę rundy, mogą równocześnie dobierać i oceniać swoje karty akcji, co znacznie przyspiesza rozgrywkę. Jeśli w rozgrywce uczestniczy mniej niż 4 badaczy, badacz, który musi zagrać 2 karty akcji, nie może spojrzeć na swoją drugą kartę, dopóki nie zagra karty pierwszeństwa na pierwszą ze swoich kart akcji.

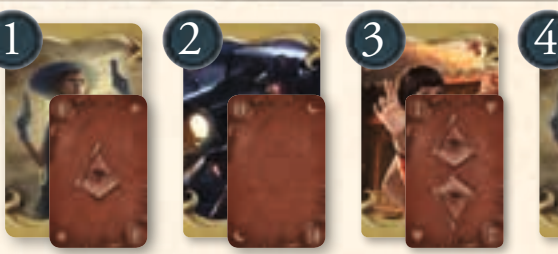

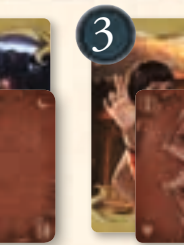

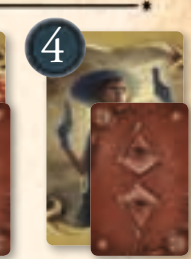

6

*Martyna Rafał*

*Ola Martyna*

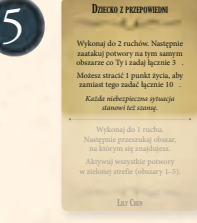

*Rafał*

**MICHAEL McGLEN** 

Wykonaj do 1 ruchu. Następnie przeszukaj obszar, na którym się znajdujesz. Aktywuj wszystkie potwory w zielonej strefie (obszary 1–5).

DYnaMIt

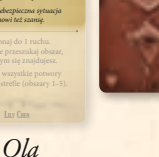

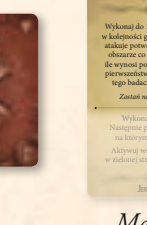

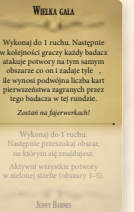

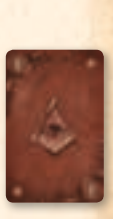

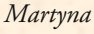

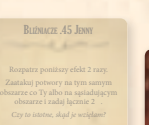

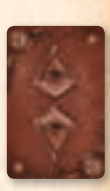

*Martyna*

**JENNY BARNES** 

Wykonaj do 1 ruchu. Następnie przeszukaj obszar, na którym się znajdujesz. Aktywuj wszystkie potwory w fioletowej strefie (obszary 6–10).

7

## Faza Przedwiecznego

Podczas tej fazy kampus staje się celem ataku Przedwiecznego i jego przerażającej mocy. Moment, w którym zacznie stąpać po ziemi, jest coraz bliżej. Badacze rozgrywają tę fazę, wykonując następujące 3 kroki w opisanej kolejności. W fazie Przedwiecznego wszystkie decyzje podejmuje główny badacz, chyba że zostało to sprecyzowane inaczej.

#### 1. Rozrachunek

Badacze odrzucają zagrane karty pierwszeństwa na odpowiednie pole na planszy (na tym polu widnieje rewers karty pierwszeństwa), podliczając liczbę symboli omenów ( $\triangle$ ) na wszystkich kartach. Następnie rozpatrują efekt przypisany danej liczbie symboli w arkuszu Przedwiecznego. Jeśli końcowa liczba symboli  $\triangle$  wynosi 0, badacze nie rozpatrują żadnego efektu.

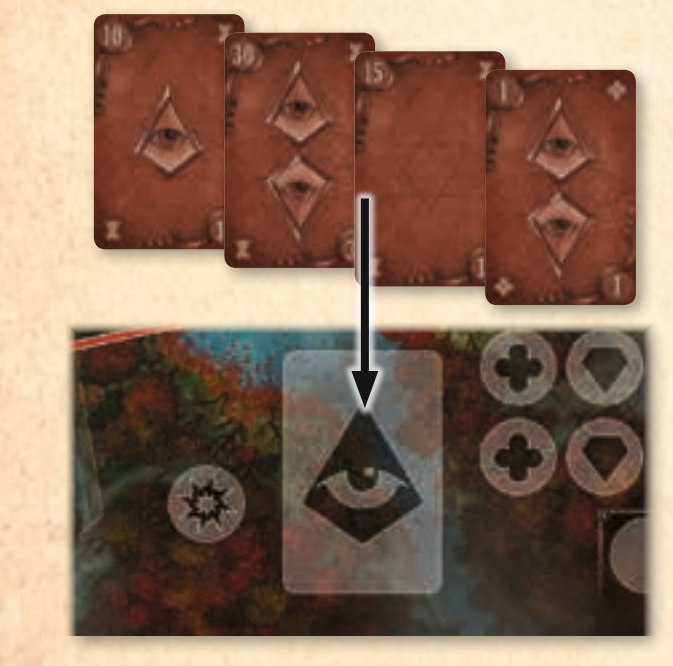

istot z głębin na każdym obszarze z bramą .

- 3–4 **Rzut oka na R'lyeh.** Główny badacz traci 1 punkt życia. Podczas następnej rundy badacze zagrywają zakryte karty pierwszeństwa. Gdy wszystkie karty pierwszeństwa zostaną zagrane, należy je odkryć.
- 5–6 **Koszmar na jawie.** Należy umieścić 1 żeton gwiezdnego pomiotu na obszarze z bramą . Następnie należy aktywować 1 wybrany gwiezdny pomiot.

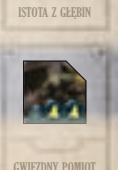

7+ **R'lyeh wynurza się na powierzchnię.** Każdy z badaczy traci po 2 punkty życia.

*Badacze odrzucają karty pierwszeństwa, na których jest w sumie 5 symboli , dlatego rozpatrują efekt "5–6. Koszmar na jawie" z arkusza Przedwiecznego.*

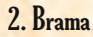

Żetony bram przedstawiają portale do wynaturzonych i obcych rzeczywistości, które są domem dla wielu odrażających stworzeń. W trakcie rozgrywki te bramy zaczynają się powiększać, doprowadzając do tego, że po terenie kampusu grasuje jeszcze więcej potworów.

Podczas tego kroku główny badacz odkrywa wierzchni żeton bramy ze stosu żetonów bram i umieszcza go na takim samym żetonie bramy na planszy. Następnie główny badacz wykłada na ten obszar tyle żetonów potworów, ile żetonów bram się tam znajduje (zob. "Wykładanie żetonów potworów" na str. 12).

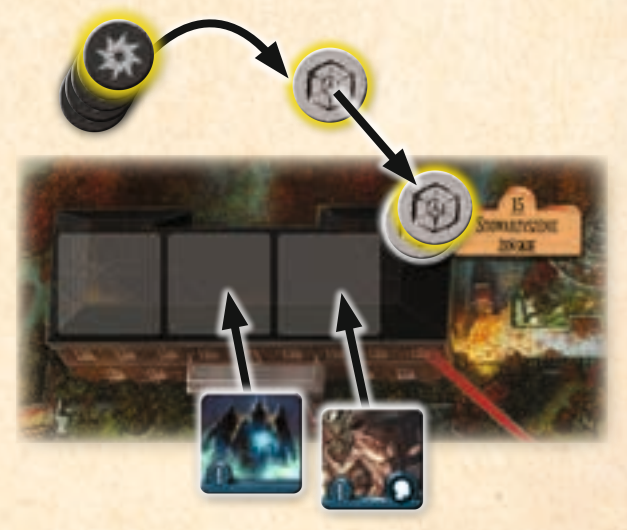

*Główny badacz odkrywa żeton bramy z symbolem i kładzie go na odkrytym żetonie bramy z symbolem na planszy. Ponieważ na tym obszarze znajdują się teraz 2 żetony bram z symbolem , główny badacz kładzie tam 2 żetony potworów.*

#### 3. Przekazanie znacznika głównego badacza

Główny badacz przekazuje znacznik głównego badacza graczowi po swojej lewej stronie i rozpoczyna się kolejna runda. Jeśli stos żetonów bram się wyczerpał, badacze nie rozgrywają

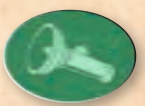

kolejnej rundy. Zamiast tego muszą podjąć się próby odwrócenia rytuału, co zostało opisane na następnej stronie.

# Zwycięstwo i przegrana

Rozgrywka kończy się na 1 z 3 sposobów:

• W miejscu rytuału nie ma żadnych wolnych pól potworów, a należy umieścić tam kolejnego potwora albo znacznik uszkodzenia. W takim wypadku rozgrywka kończy się przegraną badaczy!

- 1 z badaczy stracił wszystkie punkty życia (wszystkie jego żetony życia są odwrócone szarą stroną do góry). W takim wypadku rozgrywka kończy się przegraną badaczy!
- Badacze podejmują się próby odwrócenia rytuału. **Muszą** to zrobić do końca rundy, w której ostatni żeton bramy ze stosu żetonów bram został umieszczony na planszy. Jeśli uda im się odwrócić rytuał, odnoszą zwycięstwo, w przeciwnym razie – przegrywają!

## Odwrócenie rytuału

Chociaż kultyści, którzy stoją za przywołaniem Przedwiecznego, wyślizgnęli się badaczom, pozostawili za sobą wiele wskazówek. Jeśli badacze je odnajdą i poskładają w całość w odpowiednim czasie, odkryją sposób na odwrócenie rytuału przywołania, dzięki czemu odeślą potwory z powrotem do ich wymiaru.

Na kartach pierwszeństwa i na większości żetonów wskazówek znajduje się symbol rytualny. Na 2 żetonach wskazówek, które zostały umieszczone w dolnej części planszy podczas przygotowania do gry, znajdują się symbole potrzebne do odwrócenia rytuału.

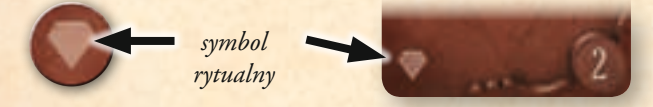

Celem badaczy jest posiadanie na ręce jak największej liczby kart pierwszeństwa, które będą pasować symbolem do zakrytych żetonów wskazówek. Aby wydedukować, jakie symbole znajdują się na zakrytych żetonach, badacze muszą przeszukać obszary z żetonami wskazówek i wyeliminować niektóre z możliwości. Gdy pierwszy żeton wskazówki z danym symbolem zostaje odkryty, szansa na to, że ten symbol będzie potrzebny do odwrócenia rytuału, maleje. Gdy kolejny żeton z takim samym symbolem zostaje odkryty, nie ma możliwości, aby był potrzebny do odwrócenia rytuału.

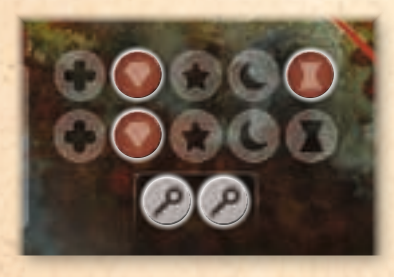

*Dzięki odkrytym do tej pory żetonom wskazówek badacze wiedzą, że karty z symbolem klepsydry raczej im się nie przydadzą do odwrócenia rytuału. Natomiast karty z symbolem kryształu nie będą w ogóle pomocne.*

Badacze mogą podjąć się próby odwrócenia rytuału na koniec każdej rundy, jeśli wszyscy wyrażą na to zgodę. Należy pamiętać, że próba odwrócenia rytuału musi się odbyć na koniec rundy, w której został umieszczony ostatni żeton bramy (najczęściej jest to runda 8). Badacze nie mogą dzielić się informacjami dotyczącymi swoich kart pierwszeństwa – mogą jedynie ogłosić, że są gotowi (albo nie) do próby odwrócenia rytuału.

Podejmując się próby odwrócenia rytuału, badacze muszą wykonać następujące kroki:

- 1. **Wyłożenie i odkrycie karty pierwszeństwa.** Każdy z badaczy wybiera **3** karty pierwszeństwa z ręki i kładzie je rewersami do góry przed sobą na stół. Następnie wszystkie wyłożone karty należy odkryć w tym samym momencie.
- 2. **Odkrycie żetonów wskazówek.** Główny badacz odkrywa 2 żetony wskazówek, które znajdują się w dolnej części planszy. Następnie badacze podliczają, ile symboli rytualnych na wyłożonych kartach pasuje do symboli na odkrytych żetonach wskazówek. Jeśli oba żetony wskazówek mają ten sam symbol rytualny, każdy symbol na wyłożonych kartach jest liczony podwójnie.
- 3. **Określenie rezultatu.** Jeśli liczba pasujących symboli na kartach pierwszeństwa jest równa albo wyższa od **podwójnej liczby badaczy**, badaczom udało się odwrócić rytuał i gra kończy się ich zwycięstwem! W przeciwnym razie rozgrywka kończy się przegraną badaczy!

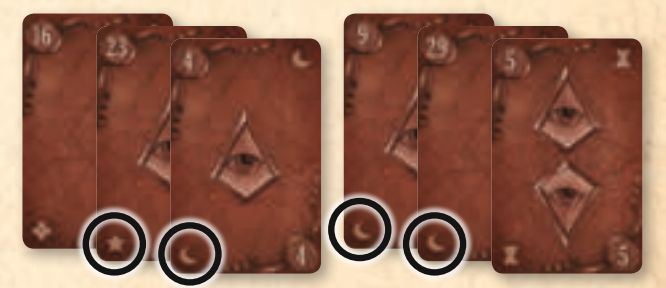

*karty Martyny karty Rafała*

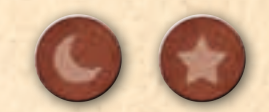

*Martyna i Rafał próbują odwrócić rytuał. Aby zwyciężyć w grze 2-osobowej, symbole na 4 wyłożonych kartach muszą pasować do symboli na odkrytych żetonach wskazówek. Razem mają 3 karty z symbolem księżyca i 1 kartę z symbolem gwiazdy – jest to wystarczająca liczba symboli, aby wygrać!*

# Efekty kart akcji

Karty akcji wywołują różne efekty. W tej sekcji znajdują się opisy wszystkich efektów, które występują na kartach akcji. Niezależnie od efektu badacz, który rozpatruje daną kartę, podejmuje wszystkie decyzje, chyba że karta mówi inaczej.

## Ruch badaczy

Gdy badacz wykonuje ruch, przesuwa swój znacznik badacza na sąsiedni obszar (połączony ścieżką z bieżącym obszarem). Badacze poruszają się tyle razy, ile określono na karcie akcji, ale mogą zdecydować się tego nie robić.

Znacznik badacza należy umieścić obok nazwy obszaru, a nie na polu potwora. Na tym samym obszarze może przebywać dowolna liczba badaczy.

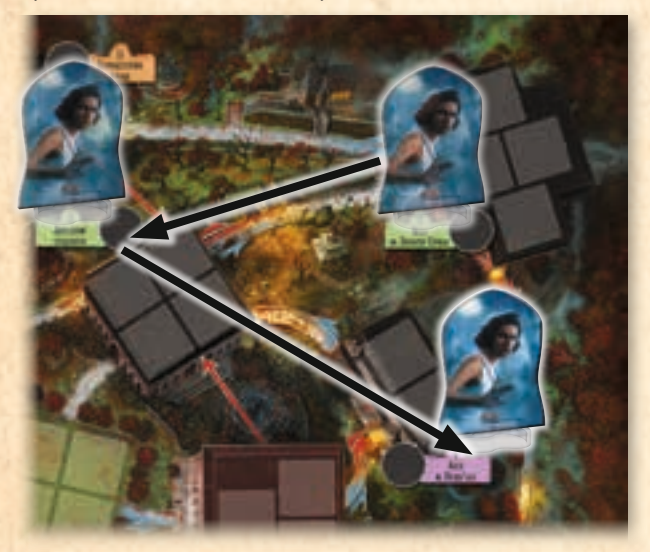

*Dzięki karcie akcji Kasia może wykonać do 3 ruchów. Kasia decyduje się na 2 ruchy: z Auli im. Dorothy Upman do zrzeszenia studentów, a następnie ze zrzeszenia studentów do Auli im. Derby'ego.*

## Atak albo zniszczenie

Gdy badacz atakuje, rozdziela określoną liczbę OBRAŻEŃ (\*), zadając je dowolnym potworom, które znajdują się na określonym obszarze. Każdy z potworów ma tyle **punktów życia**, ile wynosi liczba nadrukowana na żetonie. Jeśli potworowi zostają zadane obrażenia (\*) równe albo wyższe od jego punktów życia, zostaje zniszczony.

Żetony zniszczonych potworów podstawowych należy odłożyć obok puli potworów, a żetony zniszczonych potworów unikatowych należy odłożyć obok arkusza Przedwiecznego. Jeśli potworowi zostaje zadanych mniej obrażeń, niż wynosi jego liczba punktów życia, **potwór pozostaje przy życiu** (punkty życia się nie zmniejszają).

Niektóre efekty mogą nakazać badaczowi natychmiast zniszczyć potwora. W takim przypadku potwór zostaje zniszczony niezależnie od jego punktów życia.

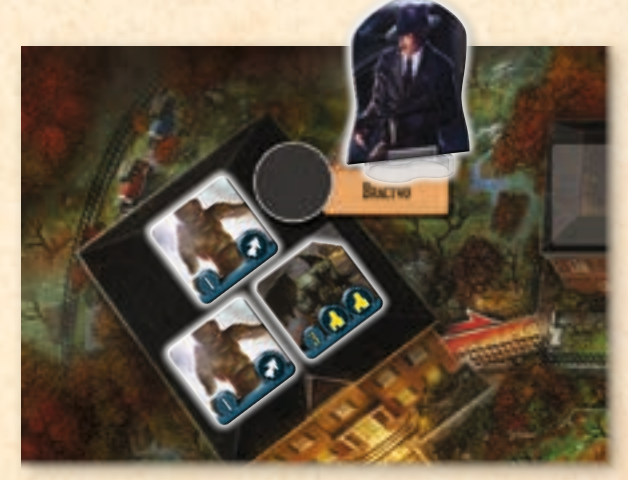

*Rafał znajduje się na tym samym obszarze co 3 potwory: 1 ma 3 punkty życia, a pozostałe 2 mają po 1 punkcie życia. Jego karta akcji pozwala mu zaatakować i zadać łącznie 3 . Może zniszczyć potwora z 3 punktami życia albo oba potwory, które mają po 1 punkcie życia.*

## Przeszukanie obszaru

Gdy badacz przeszukuje dany obszar, odwraca żeton wskazówki, który się na nim znajduje, i rozpatruje go w następujący sposób.

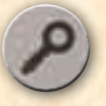

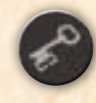

**Przedmiot.** Badacz odkłada ten żeton wskazówki do pudełka. Następnie dobiera wierzchnią kartę z talii kart przedmiotów i umieszcza ją odkrytą obok swojej talii kart akcji. Dzięki przedmiotom badacze zyskują potężne umiejętności – każda karta przedmiotu określa, kiedy i jak można jej użyć.

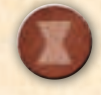

**Symbol rytualny.** Badacz kładzie żeton wskazówki w dolnej części planszy na pustym okrągłym polu, na którym znajduje się taki sam symbol. Żetony wskazówek ułatwiają badaczom przygotowanie się do odwrócenia rytuału na koniec gry.

Przeszukanie jest bardzo ważnym elementem strategicznym – badacze powinni jak najszybciej przeszukać każdy obszar, aby wiedzieć, które karty pierwszeństwa zachować na ręce. Czasami warto zaakceptować negatywne skutki dolnego efektu karty akcji, aby badacz miał szansę przeszukać obszar, na którym się znajduje.

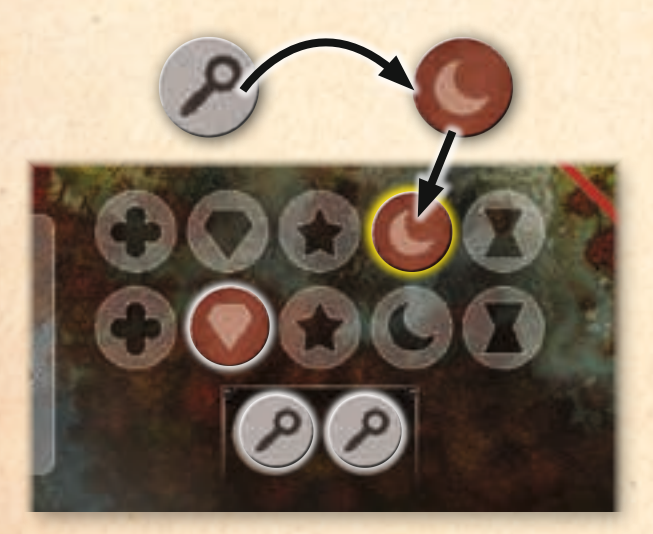

*Martyna przeszukuje obszar i odkrywa żeton wskazówki z symbolem rytualnym księżyca. Następnie kładzie go na pustym polu z symbolem księżyca.*

#### Bariera

Bariery chronią obszary przed przemieszczającymi się potworami. Gdy badacz stawia barierę na ścieżce, umieszcza żeton bariery żółtą stroną do góry na wybranej ścieżce. Na ścieżce może się znajdować tylko 1 żeton bariery.

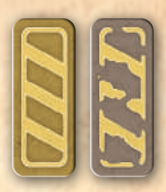

Jeśli potwór wykonuje ruch wzdłuż ścieżki,

na której został umieszczony żeton bariery, zostaje zniszczony. Następnie żeton natychmiast zostaje obrócony szarą stroną do góry. Gdy żeton jest już na szarej stronie, należy go zwrócić do puli ogólnej.

Bariery znajdujące się na ścieżkach nie mają wpływu na ruch badaczy.

## Utrata i odzyskiwanie punktów życia

Zarówno potwory z symbolem  $\bullet$ , jak i Przedwieczni sprawiają, że badacze tracą punkty życia. Gdy badacz traci punkt życia, odwraca 1 ze swoich żetonów życia ze stro-

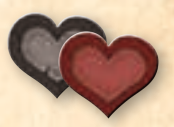

ny czerwonej na stronę szarą. Gdy 1 z badaczy odwróci swój ostatni żeton życia na szarą stronę, badacze przegrywają grę!

Niektóre karty pozwalają graczom odzyskać punkty życia. Gdy badacz odzyskuje punkt życia, odwraca 1 ze swoich żetonów życia ze strony szarej na stronę czerwoną.

## Uszkodzenia i naprawa

Znaczniki uszkodzeń zmniejszają liczbę pól potworów na planszy, sprawiając, że potworom jest łatwiej dotrzeć do miejsca rytuału. Obszary mogą zostać uszkodzone przez potwory z symbolem  $\blacktriangle$ ,

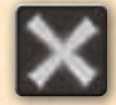

Przedwiecznego i w wyniku działania efektów niektórych kart.

Gdy obszar zostaje uszkodzony przez potwora z symbolem , należy umieścić 1 znacznik uszkodzenia na polu tego potwora. Następnie żeton potwora zostaje przeniesiony na inne puste pole potwora na tym obszarze. Jeśli na danym obszarze nie ma już pustych pól, potwór przemieszcza się na nowy obszar (zob. "Ruch potworów" na następnej stronie).

Gdy obszar zostaje uszkodzony przez efekt karty lub Przedwiecznego (np. "Umieść 1 znacznik uszkodzenia na obszarze, na którym się znajdujesz"), badacz rozpatrujący ten efekt umieszcza znacznik uszkodzenia na pustym polu potwora na tym obszarze. Jeśli nie ma pustych pól potworów, badacz umieszcza znacznik uszkodzenia na dowolnym polu na obszarze, na którym znajduje się żeton potwora. Następnie przesuwa ten żeton potwora na inny obszar. Jeśli na obszarze wszystkie pola są zapełnione znacznikami uszkodzeń, badacz nie umieszcza znacznika uszkodzenia.

Gdy badacz naprawia uszkodzenie obszaru, należy usunąć znacznik uszkodzenia i zwrócić go do puli ogólnej.

#### Akcje potworów

W tej sekcji znajdują się opisy akcji, które dotyczą potworów.

#### Ruch potworów

Gdy potwór wykonuje ruch, porusza się na obszar wyznaczony przez 1 z kolorowych strzałek, które wychodzą z obszaru, na którym aktualnie się znajduje. Niebieskie potwory (z niebieskim paskiem w dolnej części żetonu) poruszają się wzdłuż niebieskich strzałek, które zawsze znajdują się na ścieżkach. Czerwone potwory poruszają się wzdłuż czerwonych strzałek, które często znajdują się na ścieżkach, ale czasami tworzą przejścia między obszarami, które ze sobą nie sąsiadują.

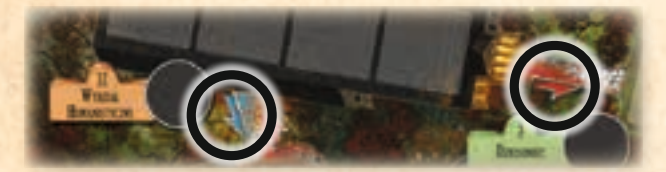

*niebieska strzałka i czerwona strzałka przy Wydziale Humanistycznym*

Jeśli na nowym obszarze nie ma pustego pola potwora, potwór wykonuje kolejny ruch. Powtarza ruch tak długo, aż trafi na obszar z pustym polem (nawet jeśli oznaczałoby to powrót na pole, z którego zaczął ruch). Jeśli potwór nie może wykonać ruchu na puste pole, natychmiast wykonuje ruch na miejsce rytuału.

Jeśli potwór powinien zostać umieszczony na miejscu rytuału, ale wszystkie pola na potwory są zapełnione, rozgrywka kończy się przegraną badaczy! Potwory **nie opuszczają miejsca rytuału**, chyba że zostaną do tego zmuszone przez działanie karty przedmiotu lub górny efekt karty akcji.

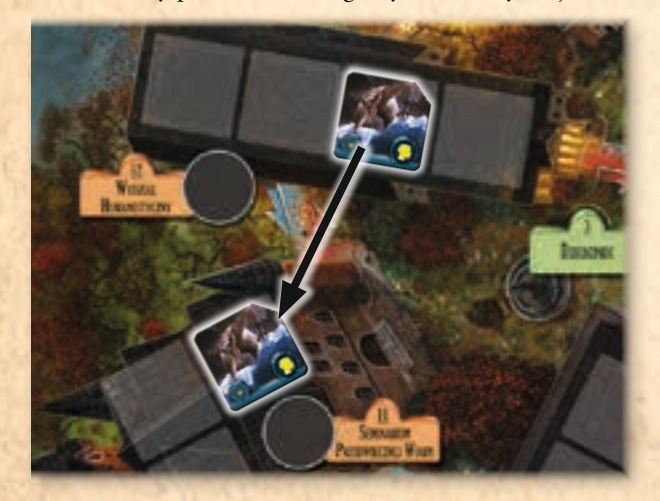

*Potwór na Wydziale Humanistycznym ma wykonać 1 ruch. Jest to niebieski potwór, więc porusza się wzdłuż niebieskiej strzałki i wchodzi do budynku Seminarium Przedwiecznej Wiary.*

#### Umieszczanie potworów

Potwory są umieszczane na planszy na obszarach z bramami podczas fazy Przedwiecznego, a także na innych obszarach określonych przez niektóre efekty kart. Gdy potwór zostaje umieszczony na danym obszarze, główny badacz bierze 1 losowy żeton potwora z puli potworów i kładzie go na pustym polu potwora na tym obszarze. Jeśli nie ma wolnych pól, na których można umieścić żeton potwora, należy natychmiast wykonać ruch potworem według opisanych zasad ruchu.

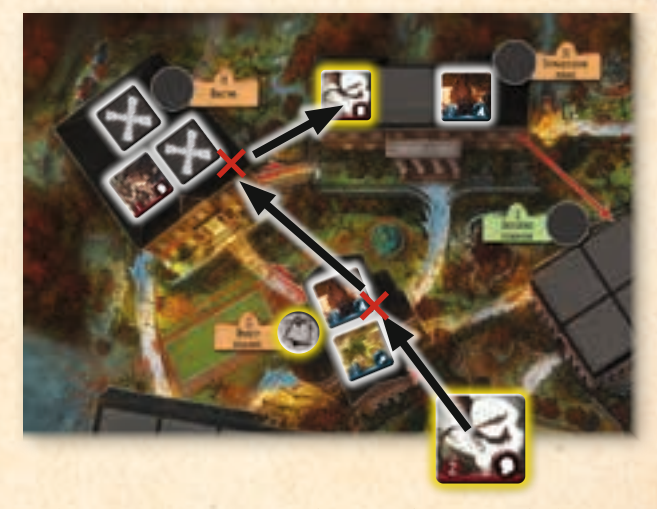

*Ola umieszcza potwora na obszarze z bramą (obiekty sportowe). Bierze żeton potwora, który powinna tam położyć, jednak wszystkie pola na potwory na tym obszarze są zapełnione. Oznacza to, że potwór wykonuje ruch na następny obszar, podążając ścieżką z czerwoną strzałką do budynku bractwa. Pola na potwory na tym obszarze są również zapełnione, więc potwór ponownie wykonuje ruch, podążając ścieżką z czerwoną strzałką do budynku stowarzyszenia żeńskiego.*

Potwory należy umieszczać na planszy pojedynczo. Jeśli trzeba umieścić większą liczbę potworów, badacz losuje pierwszy żeton potwora, kładzie go na planszy i dopiero wtedy losuje kolejny żeton.

Gdy należy umieścić potwora, a pula potworów jest pusta, badacz musi odnowić pulę. Aby to zrobić, bierze wszystkie potwory, które znajdują się obok puli, umieszcza je w puli i dokładnie miesza.

Niektóre efekty gry powodują, że na planszy należy umieścić potwory unikatowe – ich nazwa pojawia się w wtedy poleceniu (mogą to być na przykład istoty z głębin). Potwory unikatowe umieszcza się na planszy w taki sam sposób jak potwory podstawowe z tą różnicą, że nie dobiera się ich z puli potworów – żetony potworów unikatowych znajdują się obok arkusza Przedwiecznego. Jeśli wszystkie potwory unikatowe zostały umieszczone na planszy, a polecenie mówi, aby umieścić kolejnego potwora unikatowego, nic się nie dzieje.

#### Aktywacja potworów

Dolny efekt większości kart akcji nakazuje badaczowi aktywować potwory w wyznaczonej strefie (grupie obszarów w tym samym kolorze). Aby to zrobić, rozpatrujący kartę akcji badacz sprawdza każdy obszar w tej strefie i aktywuje wszystkie potwory na danym obszarze, zanim przejdzie do kolejnego. Podczas przechodzenia do obszarów obowiązuje **kolejność rosnąca** według numerów obszarów (numery są powtórzone na karcie akcji).

Gdy potwór zostanie aktywowany, należy rozpatrzyć efekt każdego symbolu z jego żetonu.

- **Brak symbolu.** Nie ma żadnego efektu do rozpatrzenia.
- **Zabójca.** 1 z badaczy, który znajduje się na tym samym obszarze co potwór, traci 1 punkt życia (zob. "Utrata i odzyskiwanie punktów życia" na str. 11).
- *T* **Goniec.** Potwór wykonuje 1 ruch (zob. "Ruch potworów" na str. 12).
- **Niszczyciel.** Potwór uszkadza swoje pole 1 raz (zob. "Uszkodzenia i naprawa" na str. 11).

Jeśli na tym samym obszarze należy uaktywnić kilka potworów, badacze określają kolejność, w której je aktywują, z 1 wyjątkiem: najpierw należy aktywować wszystkie potwory z symbolem  $\bullet$ , następnie wszystkie potwory z symbolem  $\blacktriangledown$ i na koniec wszystkie potwory z symbolem  $\triangle$ .

Jeśli na żetonie potwora widnieje kilka symboli, każdy symbol należy rozpatrzyć pojedynczo, zaczynając **od symbolu po lewej stronie**. Pierwszy symbol z lewej strony określa kolejność aktywacji.

Każdy z potworów może być aktywowany tylko **raz na kartę akcji**. Jeśli potwór wykona ruch na obszar, na którym są inne potwory, które będą aktywowane podczas rozpatrywania tej samej karty akcji, badacz powinien obrócić żeton o 45 stopni, aby pamiętać, że ten potwór został już aktywowany. Gdy badacze skończą rozpatrywać kartę akcji, powinni je z powrotem obrócić do standardowego położenia.

## Rozpocznijcie rozgrywkę!

Badacze są już gotowi do gry. Jeśli w trakcie rozgrywki pojawią się jakieś pytania lub wątpliwości, zalecamy zerknąć do "Wyjaśnień" na stronie 16, gdzie znajdują się szczegółowe opisy niektórych zasad i efektów.

# Przykład. Aktywacja potworów

- 1. Karta akcji Martyny aktywuje potwory w fioletowej strefie. Martyna rozpatruje ten efekt, zaczynając od miejsca z najniższą liczbą: Aula im. Derby'ego (6), audytorium (7), laboratorium (8), administracja i Obserwatorium im. Warrena (10).
- 2. Czerwony potwór z symbolem  $\blacktriangledown$ , który znajduje się na Auli im. Derby'ego, wykonuje 1 ruch i podąża ścieżką z czerwoną strzałką do audytorium. Ponieważ Martyna nie aktywowała jeszcze potworów na audytorium, obraca czerwonego potwora z symbolem  $\blacktriangledown$ , aby pamiętać, żeby go ponownie nie aktywować w trakcie rozpatrywania tej karty akcji.
- 3. Następnie są aktywowane potwory na audytorium. Niebieski potwór z symbolem *₹* aktywuje się jako pierwszy – wykonuje 1 ruch po ścieżce z niebieską strzałką i wchodzi do Auli im. Derby'ego.
- 4. Czerwony potwór z symbolem **a** uszkadza audytorium 1 raz, więc Martyna kładzie znacznik uszkodzenia na polu tego potwora i wykonuje nim ruch na inne puste pole na tym obszarze (zajmuje pole niebieskiego potwora z symbolem  $\blacktriangledown$ , który wykonał ruch na inny obszar).
- 5. Martyna przechodzi do kolejnych obszarów w tej strefie. Gdy skończy rozpatrywać kartę akcji, z powrotem obraca żeton czerwonego potwora z symbolem v do normalnego położenia.

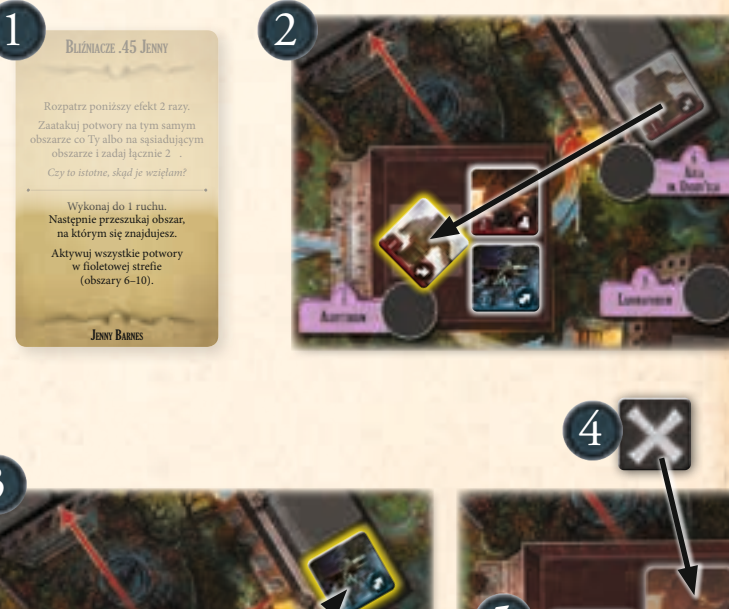

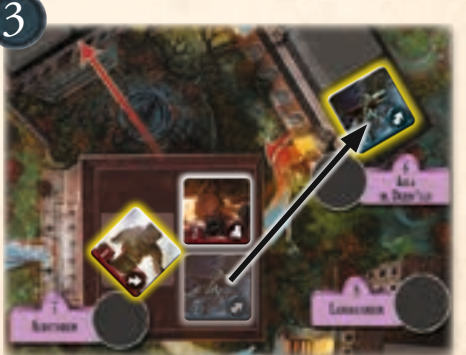

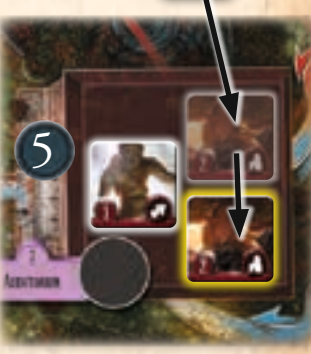

# Zasady do rozgrywki 1-osobowej

Gra *Horror w Arkham: Ostatnia godzina* ma także wariant 1-osobowej rozgrywki. W grze 1-osobowej obowiązują zasady z rozgrywki wieloosobowej z opisanymi zmianami.

## Przygotowanie do gry

Podczas przygotowania do gry należy uwzględnić poniższe zasady.

- Gracz kontroluje 2 badaczy zamiast 1. Przygotowuje 2 badaczy, a ich talie i punkty życia umieszcza osobno dla każdego z badaczy.
- Nie rozdaje się kart pierwszeństwa żadnemu z graczy. Gracz nie ma kart na ręce.
- Nie korzysta się ze znacznika głównego badacza.

## Faza akcji

Faza akcji z rozgrywki wieloosobowej odbywa się według opisanych kroków.

## 1. Zagrywanie kart pierwszeństwa

Gracz dobiera 5 kart pierwszeństwa, wybiera 1 z nich i kładzie ją obok arkusza Przedwiecznego. Ta karta (i wszystkie karty, które położy w tym miejscu podczas gry) zostaną wykorzystane na koniec rozgrywki podczas próby odwrócenia rytuału.

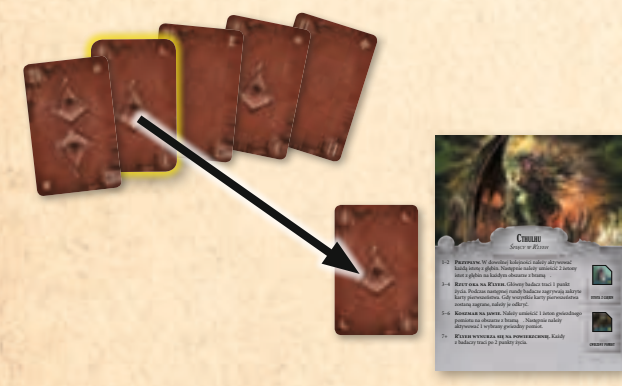

Gracz kładzie na stole w 1 rzędzie pozostałe 4 karty awersem do góry w kolejności od najniższej do najwyższej. Są to 4 karty pierwszeństwa, które zostały zagrane w tej rundzie.

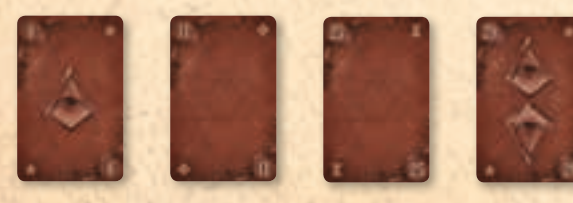

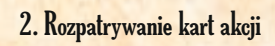

Gracz odkrywa wierzchnią kartę z wybranej talii kart akcji badacza i kładzie ją na 1 z odkrytych w rzędzie kart pierwszeństwa, na której nie znajduje się żadna karta akcji. Następnie **natychmiast** rozpatruje efekt tej karty. Jeśli karta akcji została położona na 1 z 2 kart o najniższej wartości pierwszeństwa, rozpatruje się górny efekt. W przeciwnym razie rozpatruje się dolny efekt.

Gracz powtarza ten proces, dopóki każdy z badaczy nie rozpatrzy **dokładnie 2 kart akcji**. W każdej rundzie gracz może dowolnie wybierać kolejność rozpatrywania kart akcji badaczy – może najpierw rozpatrzyć 2 karty akcji tego samego badacza albo rozpatrywać po kolei po 1 karcie każdego z nich.

Na koniec fazy akcji gracz odrzuca karty akcji każdego z badaczy na osobne stosy kart odrzuconych.

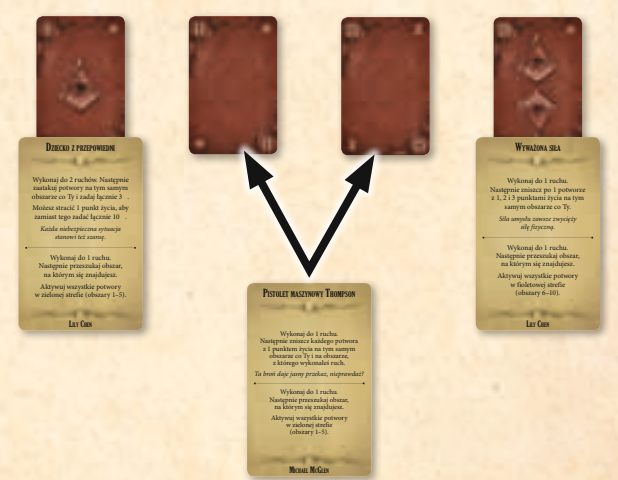

*Martyna rozpatrzyła 2 karty akcji z talii pierwszego badacza, więc kolejna karta musi pochodzić z talii drugiego badacza. Może zagrać te kartę na kartę pierwszeństwa z numerem 11, aby rozpatrzyć górny efekt, albo na kartę z numerem 25, aby rozpatrzyć dolny efekt.*

## Faza Przedwiecznego

Podczas kroku rozrachunku gracz odrzuca z rzędu 4 karty pierwszeństwa i rozpatruje efekt z arkusza Przedwiecznego odpowiadający liczbie symboli  $\triangle$  na tych kartach.

Krok bramy odbywa się tak samo jak w rozgrywce wieloosobowej.

Krok przekazania znacznika głównego badacza jest pomijany.

## Odwrócenie rytuału

Zasady odwrócenia rytuału są takie same jak w rozgrywce wieloosobowej z poniższymi wyjątkami.

- Gracz nie wykłada 3 kart pierwszeństwa. Zamiast tego odkrywa **wszystkie** karty pierwszeństwa, które umieścił obok arkusza Przedwiecznego podczas gry.
- Aby odwrócić rytuał, na co najmniej **3** odkrytych kartach pierwszeństwa muszą znajdować się takie same symbole jak na odkrytych żetonach wskazówek (w rozgrywce wieloosobowej pasujących symboli na kartach musi być 2 razy tyle co badaczy).

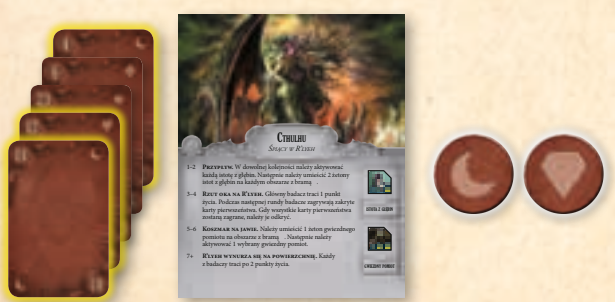

*Na koniec piątej rundy Kasia podejmuje próbę odwrócenia rytuału, dlatego obok arkusza Przedwiecznego znajduje się 5 kart. Jako że 3 z nich pasują symbolem do symboli na żetonach wskazówek, Kasia wygrywa!*

## Rozgrywka 1-osobowa – wyjaśnienia

Jeśli podczas rozgrywki 1-osobowej pojawią się jakieś wątpliwości, należy przeczytać poniższe wyjaśnienia.

- Badacze nie współdzielą przedmiotów. Jeśli badacz zdobywa kartę przedmiotu, tylko on może jej użyć.
- Gdy efekt odwołuje się do głównego badacza, gracz wybiera, który z 2 badaczy jest głównym badaczem podczas rozpatrywania tego efektu.
- Jeśli efekt jest rozpatrywany w kolejności graczy, gracz wybiera kolejność, w której badacze rozpatrzą ten efekt.
- Niektóre karty (np. "Prorocze sny" w talii Pete'a) odwołują się do kart pierwszeństwa zagranych wraz z kartą akcji. Gdy gracz kładzie kartę akcji na karcie pierwszeństwa, traktuje kartę pierwszeństwa tak, jakby zagrał ją wraz z kartą akcji.
- Cthulhu "Rzut oka na R'lyeh". Ten efekt w rozgrywce 1-osobowej brzmi: "Wybrany przez Ciebie badacz traci 1 punkt życia. Następnie połóż 2 wierzchnie karty z talii kart pierwszeństwa awersem do dołu na tym arkuszu. Podczas kolejnego kroku rozrachunku odrzuć te karty i dodaj występujące na nich symbole  $\triangle$  do łącznej sumy symboli  $\triangle$  na kartach, które odrzuciłeś z rzędu".
- Jenny Barnes "Dusza towarzystwa". Dzięki tej karcie gracz może dobrać i odrzucić karty pierwszeństwa podczas kroku rozpatrywania kart akcji. Dobrane karty mogą zastąpić karty pierwszeństwa w rzędzie, jednak ich kolejność się nie zmienia – 2 pierwsze karty pierwszeństwa w rzędzie uznaje się za te, które mają najniższą wartość, a 2 kolejne za te, które mają najwyższą wartość.
- Jenny Barnes "Wielka gala". Każdy badacz jest traktowany tak, jakby zagrał 2 karty pierwszeństwa – niezależnie od tego, kiedy ta karta zostaje rozpatrzona.

**HHH** 

百田

# **Wyjaśnienia**

W tej sekcji znajdują się opisy sytuacji, które mogą się wydarzyć podczas rozgrywki.

## Ograniczona liczba elementów

• Wszystkie elementy w grze poza żetonami barier i znacznikami uszkodzeń mają ograniczoną liczbę. Jeśli badacze potrzebują dodatkowych żetonów barier lub znaczników uszkodzeń, mogą użyć dowolnych zamienników.

## Ukrywanie informacji

- Badacze nie mogą dzielić się informacjami dotyczącymi zakrytych kart akcji i kart pierwszeństwa na ręce.
- Podczas kroku zagrywania kart pierwszeństwa badacze nie mogą dyskutować o strategii.
- Podczas kroku rozpatrywania kart akcji badacz nie może konsultować strategii, dopóki nie odkryje swojej karty akcji. Jeśli w rozgrywce uczestniczy mniej niż 4 graczy, badacz, który zagrywa dodatkowe karty akcji, może skonsultować strategię po rozpatrzeniu pierwszej z nich.
- W dowolnym momencie rozgrywki badacze mogą przeglądać swój stos kart odrzuconych i stos odrzuconych kart pierwszeństwa.

• W dowolnym momencie rozgrywki badacze mogą podglądać zagrane przez siebie zakryte karty akcji.

## **Przedmioty**

- Nie ma limitu kart przedmiotów, które badacz może posiadać.
- Przedmiot, który jest wykorzystywany przed tym, jak rozpatrzysz kartę akcji, może zostać użyty po tym, jak badacz odkryje kartę akcji, ale zanim jej efekt zostanie rozpatrzony.
- Przedmiot, który jest wykorzystywany po tym, jak rozpatrzysz kartę akcji, może zostać użyty natychmiast po rozpatrzeniu akcji, która pozwoliła badaczowi dobrać właśnie tę kartę.

## **Obszary**

• Obszary uznaje się za sąsiadujące ze sobą, jeśli są połączone ścieżką. Żaden obszar nie sąsiaduje sam ze sobą.

## **Potwory**

• Jeśli na żetonie potwora znajduje się kilka symboli, badacz najpierw rozpatruje efekt pierwszego symbolu, zanim przejdzie do rozpatrywania kolejnego. Gdy na przykład potwór z 2 symbolami **A** zostanie aktywowany, najpierw w pełni rozpatruje się pierwszy symbol A (wraz

## Plansza w skali szarości

Poniżej znajduje się plansza w skali szarości, która została przygotowana z myślą o osobach z zaburzeniem rozpoznawania barw. Czerwone ścieżki są oznaczone białymi strzałkami, a niebieskie ścieżki – czarnymi.

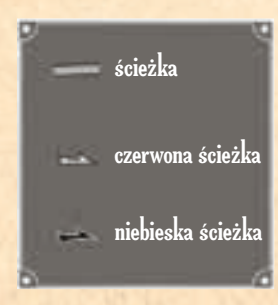

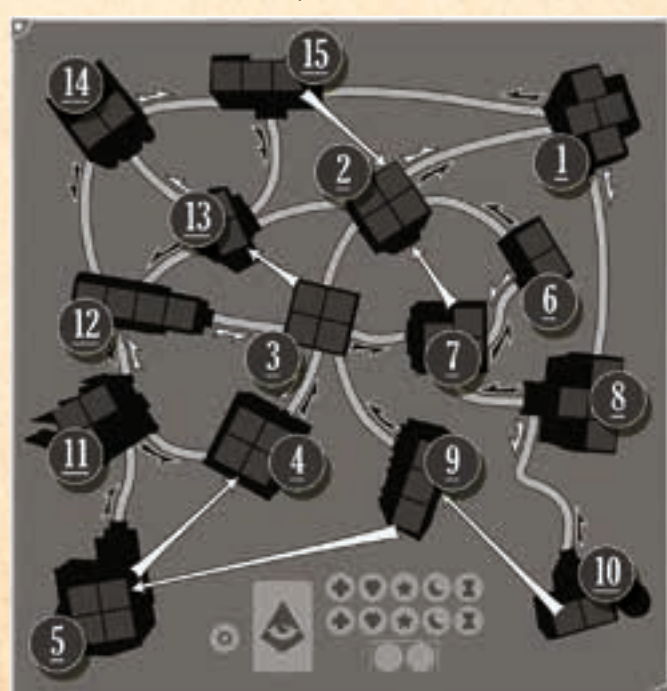

z wykonaniem ruchu poza uszkodzone pole), zanim przejdzie się do następnego symbolu .

- Gdy potwór ma zostać umieszczony na planszy, należy wylosować żeton z puli potworów, chyba że w poleceniu jest podana nazwa konkretnego potwora.
- Jeśli potwór unikatowy nie może zostać umieszczony na planszy, ponieważ skończyły się żetony potworów unikatowych, ten potwór nie zostaje umieszczony. Badacze nie umieszczają innego potwora w jego miejsce.
- Czasami potwory wykonują ruch, nie korzystając ze ścieżek (np. czerwone potwory mogą wykonać ruch z Obserwatorium im. Warrena do administracji). Podczas takiego ruchu bariery nie mają zastosowania.
- Jeśli w talii badacza znajdują się karty akcji, których efekt pozwala na wykonanie ruchu potworem (np. górny efekt karty z talii Michaela "Zrób scenę"), potwór wykonuje ruch, ignorując kolory przejść, i może zostać zmuszony do ruchu wzdłuż ścieżki, na której został umieszczony żeton bariery. Jeśli potwór nie może zakończyć ruchu na nowym obszarze, kontynuuje swój ruch według standardowych zasad wykonywania ruchu.

### Rozpatrywanie kart

- Gdy badacz rozpatruje efekt karty, podejmuje wszystkie decyzje, chyba że efekt karty mówi inaczej.
- Główny badacz podejmuje wszystkie decyzje w trakcie rozpatrywania efektów podczas fazy Przedwiecznego, chyba że efekt mówi inaczej.
- Jeśli efekt jest rozpatrywany "w kolejności graczy", badacze po kolei rozpatrują ten efekt, zaczynając od głównego badacza i dalej zgodnie z kierunkiem ruchu wskazówek zegara.
- Jeśli efekt nie może być w pełni rozpatrzony, badacze powinni rozpatrzyć go na tyle, na ile jest to możliwe. Na przykład, jeśli badacz musi 3 razy uszkodzić obszar, na którym się znajduje, ale tylko 1 pole potwora może zostać uszkodzone, badacz uszkodzi tylko to pole.

## Odwrócenie rytuału

• Badacze nie muszą znajdować się w miejscu rytuału, aby podjąć się próby odwrócenia rytuału.

## **Bariery**

• Jeśli na ścieżce znajduje się żeton bariery, nie można na niej położyć kolejnego żetonu bariery, dopóki poprzedni żeton nie zostanie usunięty.

# Opracowanie

**Projekt:** Carlo A. Rossi

**Rozwój:** Alfredo Berni, James Kniffen i Todd Michlitsch

**Producent:** Jason Walden

**Redakcja techniczna:** Adam Baker

**Redakcja instrukcji angielskiej:** Molly Glover i David Hansen

**Tłumaczenie:** Mateusz Dembek

**Redakcja instrukcji polskiej:** zespół Rebel

**Projekt graficzny:** WiL Springer

**Kierownik projektu graficznego:** Christopher Hosch

**Okładka:** Diego Gisbert Llorens

**Plansza:** Yoann Boissonnet

**Autorzy ilustracji:** Cristi Balanescu, Mark Behm, Christopher Burdett, Guillaume Ducos, Tony Foti, Tomasz Jedruszek, Timo Karhula, Mathias Kollros, Chun Lo, Jacob Murray, David Nash, Stephen Somers i Magali Villeneuve

**Dyrektor artystyczny:** Andy Christensen **Główny dyrektor artystyczny:** Tony Bradt **Kontrola jakości:** Andrew Janeba i Zach Tewalthomas

**Kierownictwo produkcji:** Justin Anger i Jason Glawe

**Dyrektor kreatywno-wizualny:** Brian Schomburg

**Starszy kierownik projektu:** John Franz-Wichlacz

**Starszy kierownik rozwoju produktu:** Chris Gerber

**Główny projektant:** Corey Konieczka

**Dyrektor studia:** Andrew Navaro

## TESTERZY

Zachary Bart, Dane Beltrami, Steve Caja, Caterina D'Agostini, Andrea Dell'Agnese, Tom Dobrow, Julia Faeta, Molly Glover, Nathan Hajek, Ethan Hanks, Tricia Hanks, Philip Henry, Ken Hoskins, Caden Hoskins, Tim Huckelbery, Paul Klecker, Samuel Olsen, Shelley Shaw-Weldon, Han Shih, Gary Storkamp i Amudha Venugopalan

© 2019 Fantasy Flight Games. Fantasy Flight Supply jest znakiem towarowym Fantasy Flight Games. *Arkham Horror* (*Horror w Arkham*), Fantasy Flight Games i logo FFG są zastrzeżonymi znakami towarowymi Fantasy Flight Games. Fantasy Flight Games ma siedzibę w 1995 West County Road B2, Roseville, MN 55113, USA, 651-639-1905. Przedstawione komponenty mogą się nieznacznie różnić kolorami od tych zawartych w pudełku. Wyprodukowano w Chinach.

TEN PRODUKT NIE JEST ZABAWKĄ. NIE JEST PRZEZNACZONY DLA OSÓB PONIŻEJ 13. ROKU ŻYCIA.

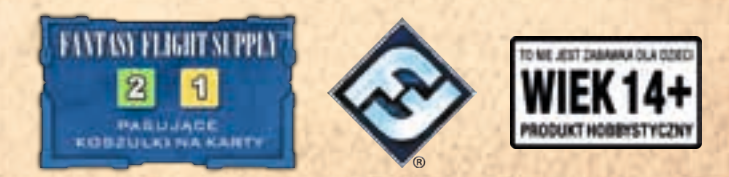

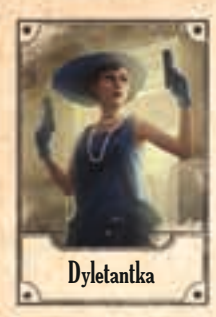

### Jenny Barnes

Jenny i jej siostra Isabelle pochodzą z bogatej rodziny, zatem nigdy niczego im nie brakowało. Gdy Isabelle zaginęła w niejasnych okolicznościach, idealistyczny światopogląd Jenny legł w gruzach, a ona postawiła sobie za punkt honoru odnaleźć siostrę i sprowadzić ją do domu. Jedyną wskazówką co do miejsca pobytu Isabelle był pokryty złowieszczymi symbolami list z odniesieniami do wydarzeń z ich wspólnego dzieciństwa, które nigdy nie miały miejsca. Jenny bardzo zależało na odszyfrowaniu listu, więc postanowiła przyjechać na Uniwersytet Miskatonic, by poprosić o pomoc Dyletantka<br>
profesora Warrena Rice'a.

# Rita Young

Pewna siebie. Wysportowana. Uparta.

Te cechy idealnie określają Ritę. Zrobi wszystko, by osiągnąć sukces, i nie podda się bez walki. Na Uniwersytecie Miskatonic dzieje się coś dziwnego, a mrok, który otacza uczelnię, wydaje się bardziej złowieszczy niż zazwyczaj. Biegając w nocy po terenie kampusu, pogrążona w myślach Rita zaczęła czuć na sobie czyjś wzrok. Jedno jest pewne – jest przygotowana do akcji.

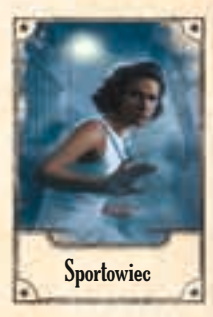

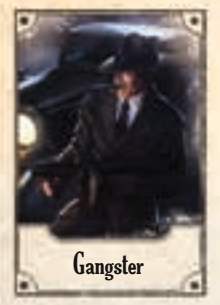

## Michael McGlen

Michael McGlen z gangu O'Bannion prowadził do tej pory proste życie. Byli ludzie, którzy wchodzili mu w drogę, i tacy, którzy omijali go szerokim łukiem. Gdy szefowie postanowili przymknąć oko na to "coś", co wciągnęło jego partnera do rzeki, McGlen zaczął się zastanawiać nad tym, kto i gdzie przynależy. Usłyszawszy o dziwnych stworzeniach w okolicy Uniwersytetu Miskatonic, pomyślał, że to idealna okazja, by pomścić przyjaciela. Jednak gdy tylko wszedł na dziedziniec, poczuł na sobie zaciskające się kleszcze czyhającego w mroku zła i natychmiast zrozumiał, że ma do czynienia z czymś więcej niż jednym głodnym rzecznym potworem.

## Uniwersytet Miskatonic w Arkham

Założony w 1690 roku na terenach rozciągających się wokół Crane Hill Uniwersytet Miskatonic szczyci się długą i bogatą historią. Chociaż uczelnia cieszy się światowym uznaniem ze względu na prowadzone badania w zakresie historii, archeologii i medycyny, znana jest również ze zgłębiania wiedzy tajemnej. W budynku laboratorium mieści się prawdopodobnie jedyny na półkuli zachodniej Wydział Alchemiczny, a w Bibliotece im. Orne'a znajduje się ogromny księgozbiór okultystyczny, tak zwana Kolekcja Rugglesa, do której dostęp mają tylko wybrani. Ostatnio pracownicy nowo wybudowanego obserwatorium dostrzegli kilka zjawisk astronomicznych przeczących nauce.

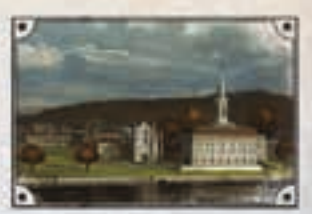

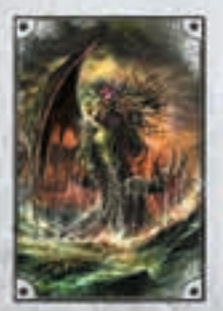

## Cthulhu

"W swym domu w R'lyeh czeka w uśpieniu martwy Cthulhu".

Starożytny i przedwieczny Cthulhu, koszmarne połączenie ośmiornicy i smoka, leży uśpiony w zatopionym mieście R'lyeh na dnie Oceanu Spokojnego. Poruszeni wizjami bezmiernego oceanu i poddani woli martwego boga, który wpływa na nich, nawiedzając ich sny, wyznawcy Cthulhu współpracują ramię w ramię z istotami z głębin i zastępami gwiezdnych pomiotów, aby przywołać swojego przerażającego mistrza i przejąć władzę nad tym, co zostanie ze świata.

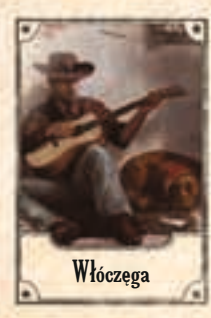

## Pete "Włóczega"

Od momentu, gdy zaczął miewać sny, w których ludzie z jego otoczenia umierali makabryczną śmiercią, Pete tuła się pociągami i włóczy wzdłuż autostrad ze starą gitarą na plecach i lojalnym kundlem Dukiem. Wymizerowany włóczęga łapie się dziwnych prac i pomaga ludziom w potrzebie, ale ciągle jest w drodze. Nie przywiązuje się do miejsc czy ludzi, ponieważ gdy dłużej przebywa w jakimś miejscu, zwiastujące katastrofę wizje, które go nawiedzają, stają się coraz bardziej przerażające. Ostatnio miewa koszmarne sny o Uniwersytecie Miskatonic, których tym razem nie może zignorować.

Tommy Muldoon

"Walcz o to, co ważne". "Służ wiernie swojej społeczności". "Broń słabszych". Te trzy hasła były wpajane Tommy'emu od dzieciństwa. Jako najmłodszy z trzech braci zawsze miał wrażenie, że nie jest wystarczająco dobry. Jego bracia byli policjantami i czuł, że nigdy im nie dorówna. Dlatego gdy wiadomości o dziwnych zajściach na terenie kampusu Uniwersytetu Miskatonic dotarły na posterunek, pierwszy zgłosił się na ochotnika, by sprawdzić teren. Stojąc przed starymi ceglanymi budynkami uczelni, czuł, jak uczucie niepewności unosi się w nocnym powietrzu. Podnosi głowę, wzrok kieruje przed siebie. Nie ma już odwrotu.

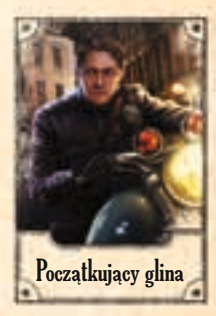

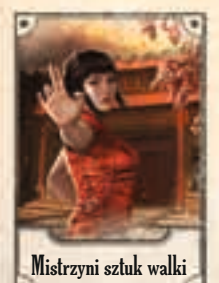

## Lily Chen

Przez całe życie Lily była przygotowywana na coś wielkiego. "Gdy nadejdzie odpowiednia chwila – powtarzali mnisi, którzy ją trenowali – staniesz przed Wielkim Okiem. Oślepisz je i uchronisz ludzkość przed jego wzrokiem". Zakończywszy naukę, Lily wyruszyła na poszukiwania Oka i tym sposobem znalazła się w Arkham. Wierzy, że coś tu znalazła – być może jest to tylko ślad mitycznego Oka, ale to jej na razie wystarczy. Gdy zbliżała się do Uniwersytetu Miskatonic, jej szósty zmysł potwierdził jej przeczucia: mrok się zbliża.

## Shudde M'ell

Wieki temu ogromny czerw Shudde M'ell został uwięziony pod starożytnym miastem G'harne, aby zapobiec spełnieniu się mrocznej przepowiedni, według której Kopiący z Podziemi i jego pomioty sprawią, że świat pęknie na dwie części. Od tego wydarzenia minęły setki lat. Cywilizacja, która go uwięziła, wymarła, a starożytne magiczne bariery osłabły, umożliwiając wielu masywnym czerwiom wydostanie się na powierzchnię. A teraz szaleni wyznawcy kultu Shudde M'ell szukają sposobu, aby go uwolnić i wypuścić do niczego niespodziewających się mieszkańców ziemskich miast.

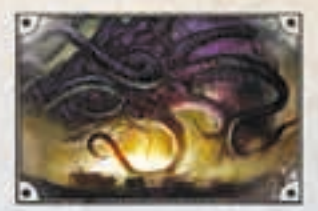

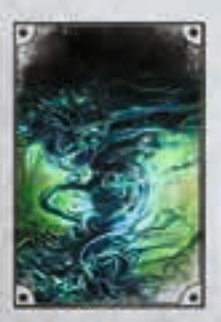

## Umôrdhoth

Pożeracz z Otchłani to istota o nienasyconym głodzie, bezkształtna kreatura zrodzona ze śmierci i mroku. Włada tajemniczą sforą bestialskich ghuli i grupą obłąkanych kultystów z Arkham. Z pozaziemskiego leża entropii ten Bóg Śmierci zesłał swych poddanych do Arkham, aby z miejskich cmentarzy i kostnic zdobyli dla niego zwłoki, którymi zaspokoi swój nieziemski głód. Ciała jednak szybko się skończyły, więc Umôrdhoth i jego wygłodnieli poddani zwrócili swą uwagę na żywych.

# WŁADC**A PIERŚCIENI** PODRÓŻE PRZEZ ŚRODZIEMIE

#### $\Theta$  and  $\Theta$  and  $\Theta$ 30 minut

# Nie każdy błądzi, kto wędruje...

Wcielcie się w słynnych bohaterów z kart powieści J.R.R. Tolkiena i podróżujcie przez Śródziemie, by mierzyć się ze złem zagrażającym krainie. Władca Pierścieni: Podróże przez Śródziemie to wciągająca kampania, wiele zadań pobocznych i fabuła, której przebieg zależy od Waszych decyzji. Dajcie się porwać przygodzie!

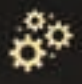

modularna plansza | walka | tworzenie talii

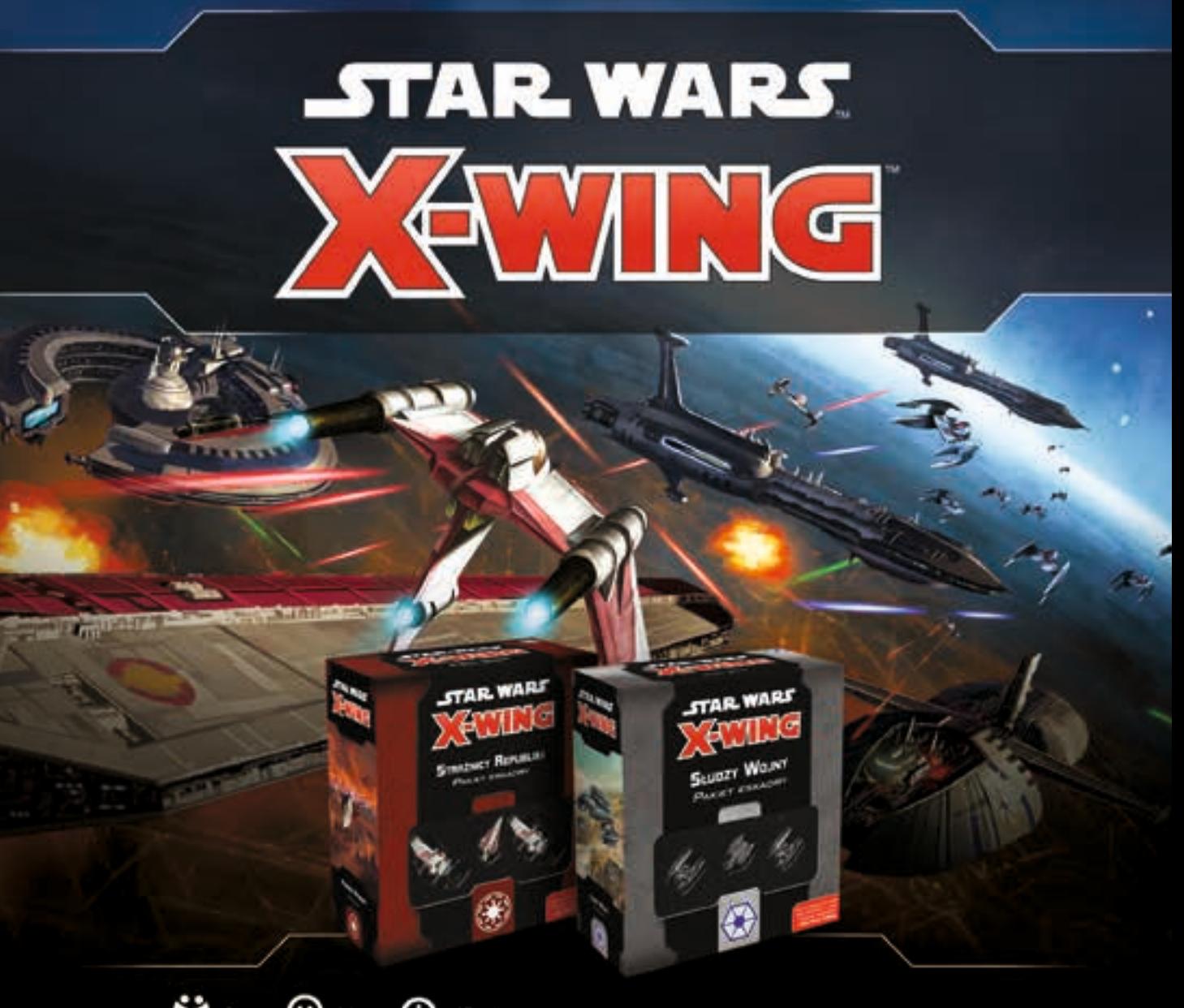

**《》**  $\bigodot$  14+  $\Theta$  45 minut

## NIECH MOC BĘDZIE Z TOBĄ!

ROZBUDUJ SWOJĄ ESKADRĘ O KOLEJNE KULTOWE STATKI ZNANE Z SAGI GWIEZDNYCH WOJEN, ODKRYWAJ NOWE UMIEJETNOŚCI I ROZWIJAJ JE, BY ROZNIEŚĆ PRZECIWNIKÓW W GWIEZONY PYŁ. KOLEJNA FALA ORUGIEJ EDYCJI STAR WARS: X-WING TO NOWE ZESTAWY STATKOW I JESZCZE WIECEJ MOŻLIWOŚCI.

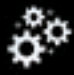

walka | dla 2 graczy | jednoczesny wybór akcji

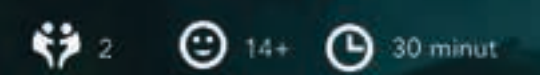

# Na świecie nie ma dwóch takich samych talii!

ZEW ARCHONTOW

Wkrocz do niezwykłego świata Tygla i weż udział w odwiecznym. konflikcie, wcielając się w Archonta i prowadząc do boju kompanie rozmaitych istot. Dopasuj strategię do możliwości swojej talii i jak najlepiej wykorzystaj okoliczności, by rozgromić przeciwnika.

Koniec z kupowaniem kart, by jak najlepiej rozbudować i zbalansować swoją talię i przygotować się do bitwy! KeyForge to gra, w której każda zakupiona talia zawiera unikalną kombinację artefaktów, stworzeń i umiejętności całkowicie gotową do gry. A Tobie pozostaje już tylko mądrze wykorzystać to, co przygotował dla Ciebie... los.

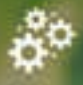

zarządzanie reka I rywalizacja i zagrywanie kart

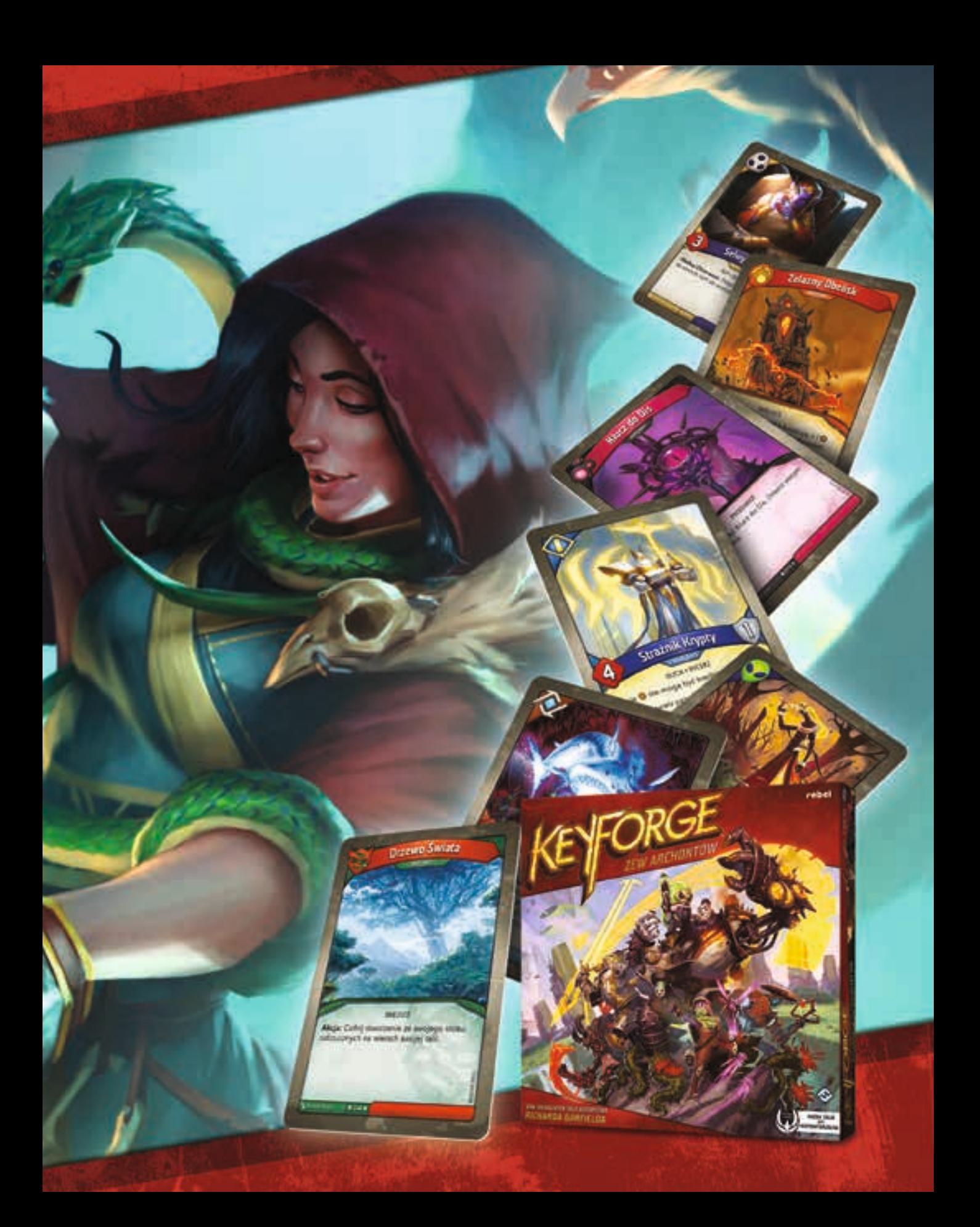

# Skrót zasad

Podczas rozgrywki skrót zasad powinien znajdować się w miejscu dostępnym dla wszystkich graczy. Jeśli pojawią się jakieś dodatkowe pytania, gracze powinni przeczytać "Wyjaśnienia" na str. 16.

## Runda

Każda runda składa się z 2 faz.

#### Faza akcji

- 1. **Zagrywanie kart pierwszeństwa.** Zaczynając od głównego badacza i dalej zgodnie z kierunkiem ruchu wskazówek zegara, badacze rozgrywają swoje tury do momentu, aż zagrają łącznie 4 karty akcji. Podczas swojej tury badacz:
	- a. Dobiera wierzchnią kartę ze swojej talii kart akcji i czyta jej treść w tajemnicy.
	- b. Umieszcza **zakrytą** kartę akcji przed sobą i zagrywa na nią odkrytą kartę pierwszeństwa.
	- c. Dobiera wierzchnią kartę z talii kart pierwszeństwa.
- 2. **Rozpatrywanie kart akcji.** Karty akcji odkrywa się i rozpatruje w kolejności **rosnącej** na podstawie numeru na znajdujących się na nich kartach pierwszeństwa. Najpierw rozpatruje się górny efekt 2 pierwszych kart akcji, następnie – dolny efekt 2 pozostałych kart.

#### Faza Przedwiecznego

- 1. **Rozrachunek.** Gracz odrzuca 4 karty pierwszeństwa zagrane w tej rundzie i sumuje znajdujące się na nich symbole <sup>6</sup>. Następnie rozpatruje efekt z arkusza Przedwiecznego odpowiadający całkowitej liczbie symboli <sup>6</sup>.
- 2. **Brama.** Główny badacz odkrywa wierzchni żeton bramy ze stosu żetonów bram i umieszcza go na takim samym żetonie bramy na planszy. Następnie wykłada na ten obszar tyle żetonów potworów, ile żetonów bram się tam znajduje.
- 3. **Przekazanie znacznika głównego badacza.** Główny badacz przekazuje znacznik głównego badacza graczowi po swojej lewej stronie.

Na koniec rundy badacze **mogą** podjąć się próby odwrócenia rytuału. Jeśli stos żetonów bram się wyczerpał, badacze **muszą** podjąć się próby odwrócenia rytuału.

## Aktywacja potworów

Gdy efekt karty aktywuje potwory w danej strefie, rozpatrujący tę kartę badacz sprawdza wszystkie obszary w tej strefie, zaczynając od obszaru z najniższym numerem, i aktywuje znajdujące się na nich potwory.

Gdy potwór zostanie aktywowany, należy rozpatrzyć efekt każdego symbolu z jego żetonu, zaczynając od symbolu po lewej stronie.

- Badacz na tym samym obszarze co potwór traci 1 punkt życia.
- Potwór wykonuje 1 ruch.
- Potwór uszkadza swoje pole 1 raz.
- Jeśli na tym samym obszarze należy uaktywnić kilka potworów, najpierw należy aktywować wszystkie potwory z symbolem  $\bullet$ , następnie wszystkie potwory z symbolem  $\blacktriangledown$  i na koniec wszystkie potwory z symbolem  $\blacktriangle$ .
- Każdy z potworów może być aktywowany tylko raz na kartę akcji.

## Zwycięstwo i przegrana

Badacze przegrywają grę, jeśli:

- W miejscu rytuału nie ma żadnych wolnych pól potworów, a należy umieścić tam kolejnego potwora albo znacznik uszkodzenia.
- 1 z badaczy stracił wszystkie punkty życia.
- Badaczom nie udało się odwrócić rytuału.

#### Odwrócenie rytuału

Na koniec rundy badacze **mogą** podjąć się próby odwrócenia rytuału. Jeśli stos żetonów bram się wyczerpał, badacze **muszą** podjąć się próby odwrócenia rytuału.

Podejmując się próby odwrócenia rytuału, badacze muszą wykonać następujące kroki:

- 1. **Wyłożyć i odkryć karty pierwszeństwa.** Każdy z badaczy wybiera 3 karty pierwszeństwa z ręki i wykłada je rewersami do góry przed sobą na stół. Następnie wszystkie wyłożone karty należy odwrócić w tym samym momencie.
- 2. **Odkrycie żetonów wskazówek.** Główny badacz odkrywa 2 żetony wskazówek. Następnie badacze podliczają, ile symboli rytualnych na wyłożonych kartach pasuje do symboli na odkrytych żetonach wskazówek. Jeśli oba żetony wskazówek mają ten sam symbol rytualny, każdy symbol na wyłożonych kartach jest liczony podwójnie.
- 3. **Określenie rezultatu.** Jeśli liczba pasujących symboli na kartach pierwszeństwa jest równa albo wyższa od podwójnej liczby badaczy, badaczom udało się odwrócić rytuał i gra kończy się ich zwycięstwem!